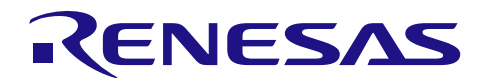

# RL78/G14 群

R01AN0866CC0101 Rev.1.01 2015.07.31

# 定时器 RD(复位同步 PWM 模式)

# 要点

本篇应用说明举例介绍了使用 RL78/G14 定时器 RD 的复位同步 PWM 模式输出 PWM 波的方法。

# 对象 MCU

RL78/G14

本篇应用说明也适用于其他与上面所述的群具有相同 SFR(特殊功能寄存器)定义的产品。关于产品功能 的改进,请参看手册中的相关信息。在使用本篇应用说明的程序前,需进行详细的评价。

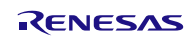

# 目录

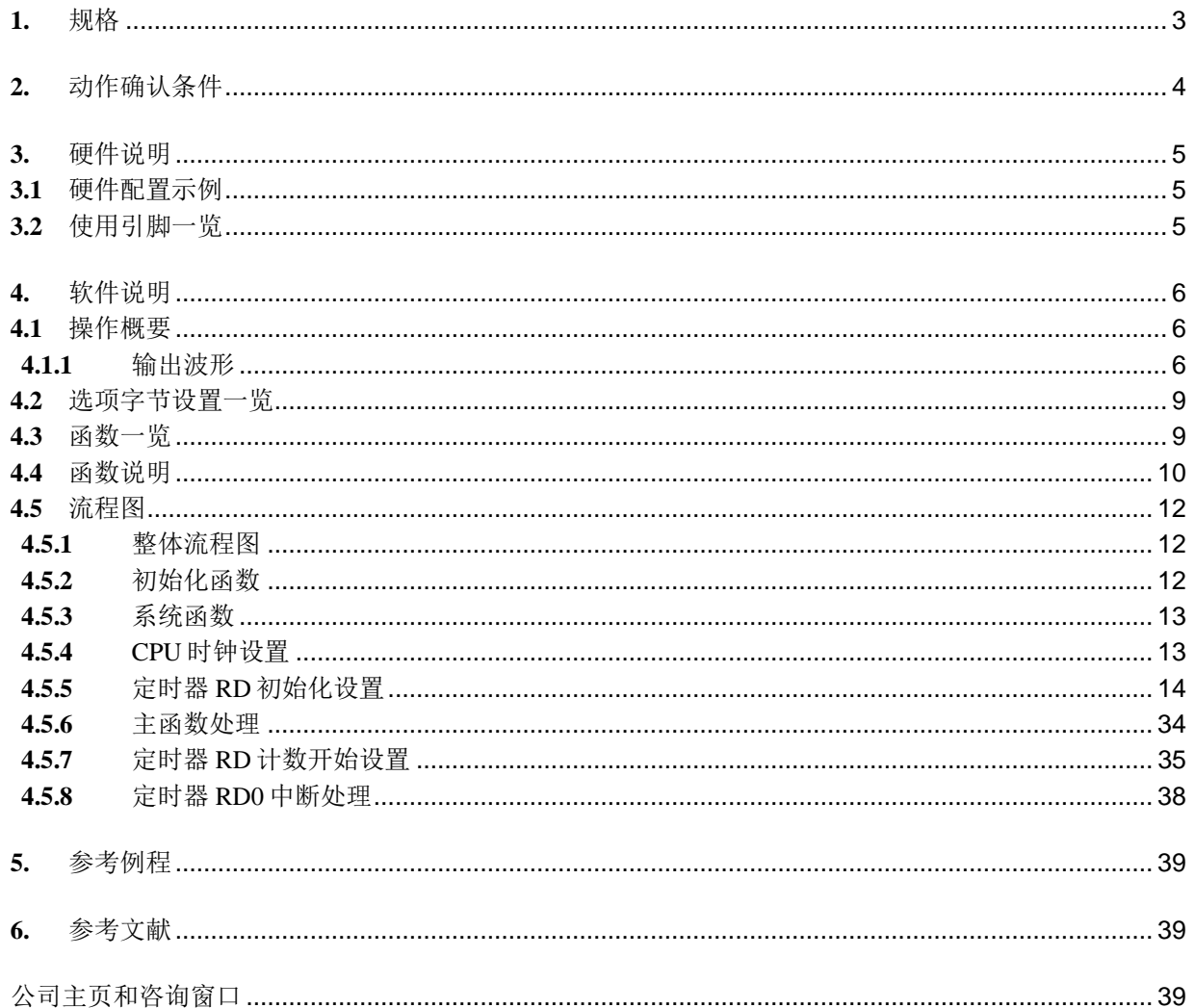

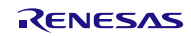

## <span id="page-2-0"></span>**1.** 规格

本篇应用说明介绍了以 200μs 为周期的三个正相、三个反相,共计六相 PWM 波(三相、锯齿波调制、无 死区时间)的输出方法。

相关外围功能及用途,请参见"表 1.1"。复位同步 PWM 的输出波形,请参见"图 1.1"。

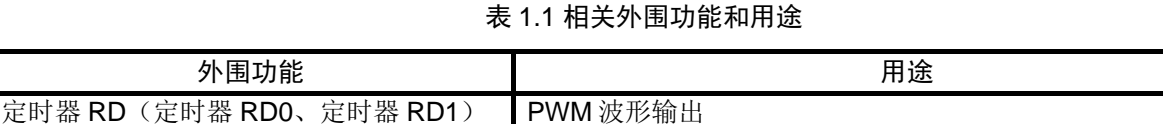

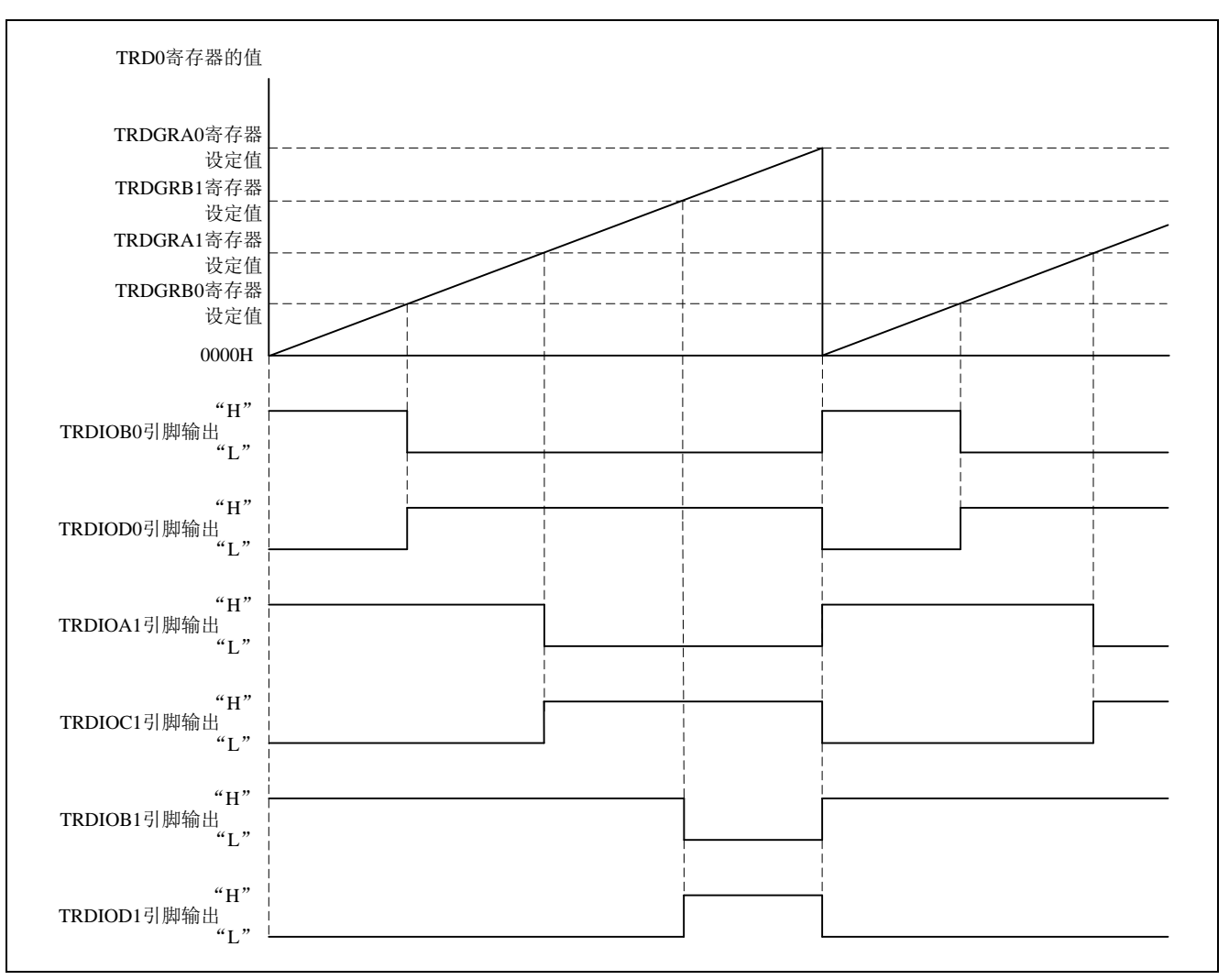

图 1.1 复位同步 PWM 的输出波形

# <span id="page-3-0"></span>**2.** 动作确认条件

本应用说明中的参考例程,是在下面的条件下进行动作确认的。

#### 表 2.1 动作确认条件

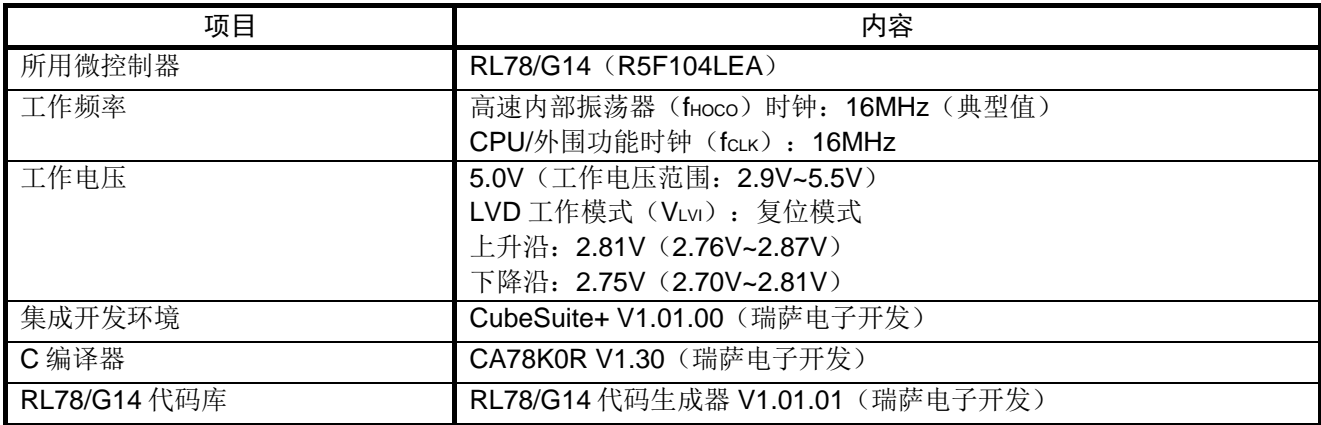

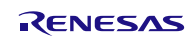

# <span id="page-4-0"></span>**3.** 硬件说明

# <span id="page-4-1"></span>**3.1** 硬件配置示例

本篇应用说明中使用的硬件配置示例,请参见"图 3.1"。

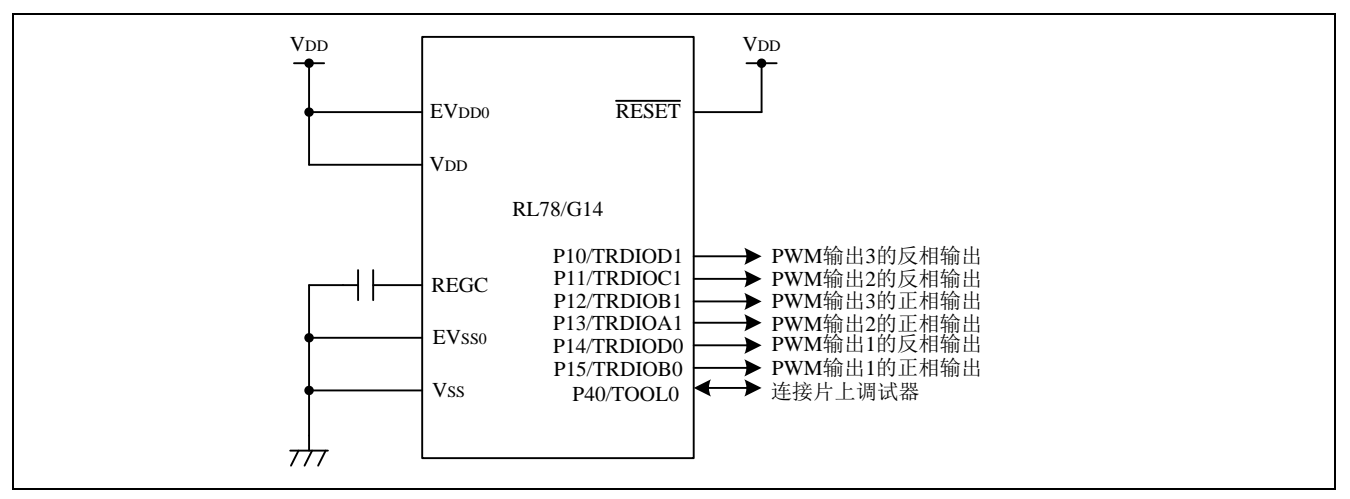

图 3.1 硬件配置

- 注意:1. 上述硬件配置图是为了表示硬件连接情况的简化图。在实际电路设计时,请注意根据系统具体要求 进行适当的引脚处理,并满足电气特性的要求(输入专用引脚请注意分别通过电阻上拉到 VDD 或是 下拉到 $V_{SS}$ )。
	- 2. 将所有名字以 EVss开始的引脚连接到 Vss, 将所有名字以 EVDD开始的引脚连接到 VDD。
	- 3. 请将 VDD 电压值保持在 LVD 设定的复位解除电压(VLVI)以上。

# <span id="page-4-2"></span>**3.2** 使用引脚一览

使用的引脚及其功能,请参见"表 3.1"。

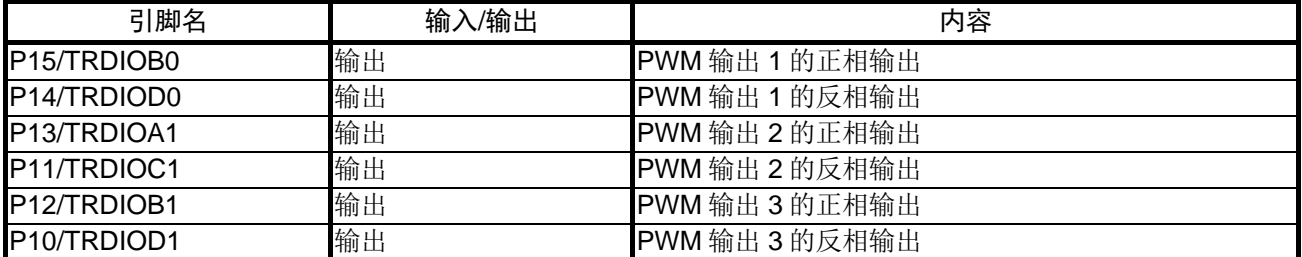

#### 表 3.1 使用的引脚及其功能

#### <span id="page-5-0"></span>**4.** 软件说明

#### <span id="page-5-1"></span>**4.1** 操作概要

本篇应用说明介绍了使用复位同步 PWM 模式, 以 200μs 为周期, 从 TRDIOB0、TRDIOA1、TRDIOB1 引 脚输出 PWM 的正相波,以及从 TRDIOD0、TRDIOC1、TRDIOD1 引脚输出 PWM 的反相波。

输出信号如下所示:

- PWM 输出 1 的正相输出: 无效电平 "H"保持时间(50μs)→有效电平 "L"保持时间(150μs)
- PWM 输出 1 的反相输出: 有效电平 "L"保持时间(50μs) →无效电平 "H"保持时间(150μs)
- PWM 输出 2 的正相输出: 无效电平 "H"保持时间(100μs)→有效电平 "L"保持时间(100μs)
- PWM 输出 2 的反相输出: 有效电平"L"保持时间(100μs)→无效电平"H"保持时间(100μs)
- PWM 输出 3 的正相输出: 无效电平 "H"保持时间 (150us) →有效电平 "L"保持时间 (50us)
- PWM 输出 3 的反相输出: 有效电平"L"保持时间(150μs)→无效电平"H"保持时间(50μs)

定时器 RD 的设置如下所示:

#### <设定>

- 使用 fcLK (16MHz) 作为计数源。
- TRD0 寄存器在和 TRDGRA0 寄存器的比较匹配时进行清除。
- TRD0 寄存器在和 TRDGRA0 寄存器比较匹配后继续计数。
- TRDGRC1 寄存器设置为 TRDGRA1 寄存器的缓冲寄存器。
- TRDGRD1 寄存器设置为 TRDGRB1 寄存器的缓冲寄存器。
- TRDGRC0 寄存器设置为 TRDGRA0 寄存器的缓冲寄存器。
- TRDGRD0 寄存器设置为 TRDGRB0 寄存器的缓冲寄存器。
- 禁止 TRDGRC0 引脚输出。
- 允许 TRDGRB0、TRDGRD0、TRDGRA1、TRDGRB1、TRDGRC1、TRDGRD1 引脚输出。
- 设置 TRDGRB0、TRDGRD0、TRDGRA1、TRDGRB1、TRDGRC1、TRDGRD1 引脚的输出电平为: 有效电平"L"、初始输出电平为无效电平"H"。
- 不使用脉冲输出强制截止输入功能。
- 允许 TRD0 寄存器和 TRDGRA0 寄存器的比较匹配中断。

#### <span id="page-5-2"></span>**4.1.1** 输出波形的说明

各引脚输出的 PWM 波形的种类以及有效/无效电平的计算式如下所示。

- (1) PWM 周期: PWM 周期的计算:  $200 \mu s = 1/16 MHz \times (TRDGRAO + 1) = 62.5$ ns  $\times 3200$
- (2) PWM 输出 1

PWM 输出 1 的有效/无效电平的计算式, 如下所示。 PWM 输出 1 的正相输出:TRDIOB0 引脚 有效电平 "L"保持时间:  $150 \text{us} = 1/16 \text{MHz} \times ((TRDGRAO + 1) - (TRDGRBO + 1))$  $= 62.5$ ns  $\times (3200 - 800)$ 无效电平"H"保持时间: 50μs = 1/16MHz × (TRDGRB0 + 1)  $= 62.5$ ns  $\times 800$ PWM 输出 1 的反相输出:TRDIOD0 引脚 有效电平"L"保持时间: 50μs = 1/16MHz × (TRDGRB0 + 1)  $= 62.5$ ns  $\times 800$ 无效电平"H"保持时间: 150μs = 1/16MHz × ((TRDGRA0 + 1) – (TRDGRB0 + 1))  $= 62.5$ ns  $\times (3200 - 800)$ 

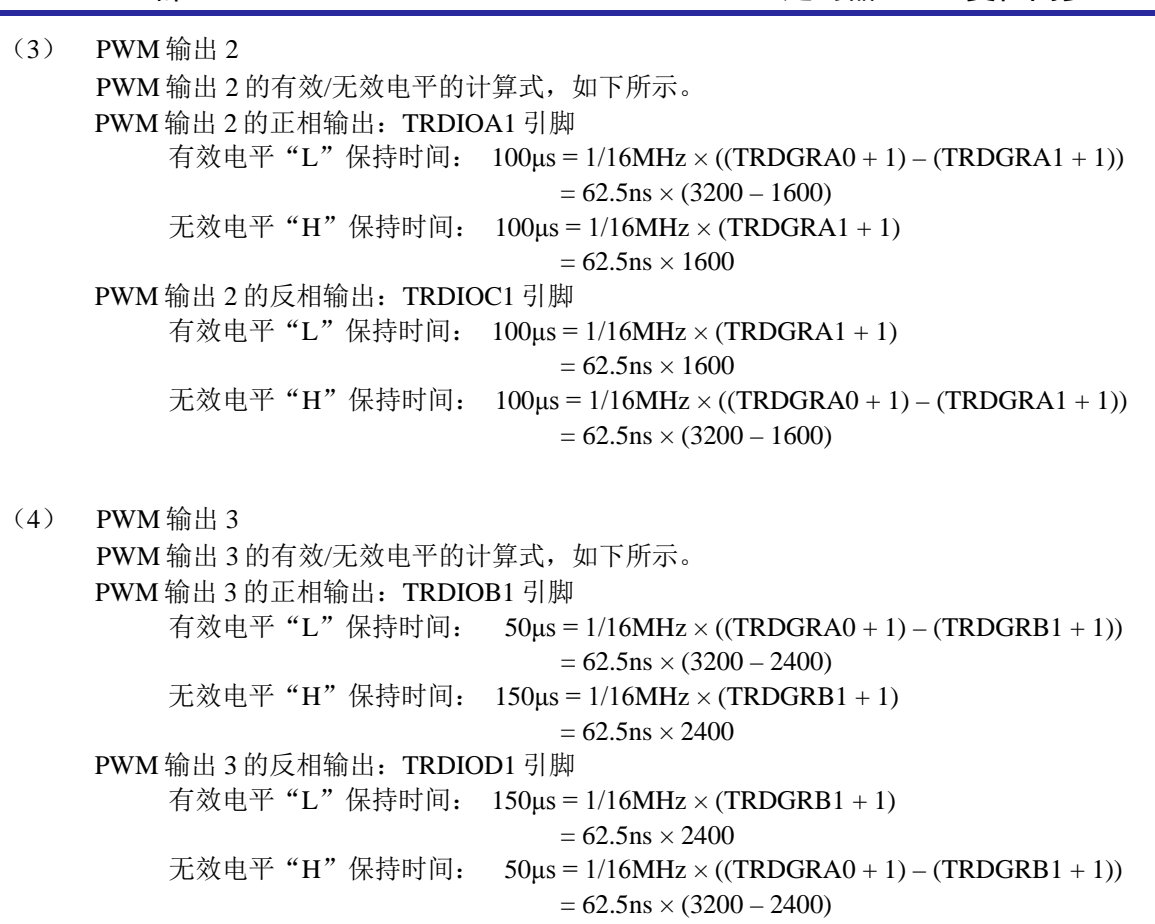

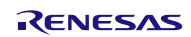

PWM 输出波形, 请参见"图 4.1"。

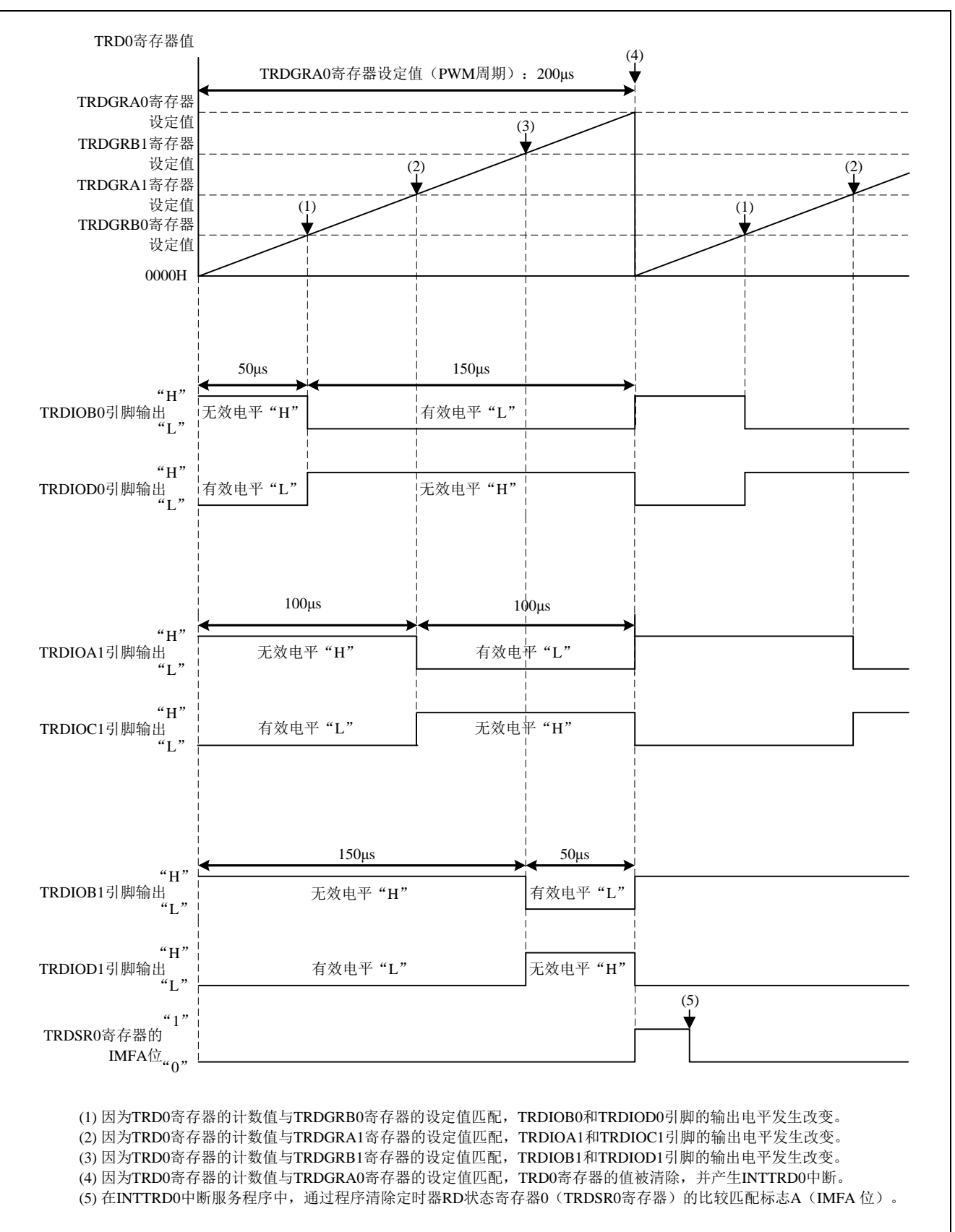

#### 图 4.1 PWM 输出波形

# <span id="page-8-0"></span>**4.2** 选项字节设置一览

选项字节的设置,请参见"表 4.1"。需要时请按照用户系统进行设置。

#### 表 4.1 选项字节设置

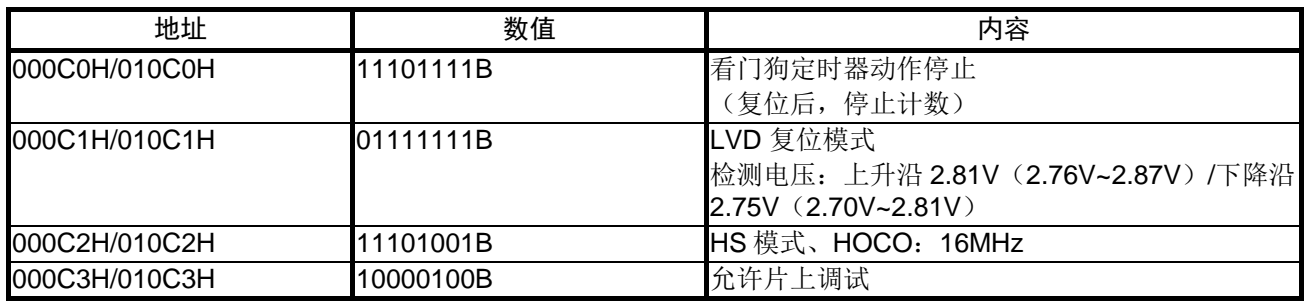

# <span id="page-8-1"></span>**4.3** 函数一览

参考例程中使用的函数,请参见"表 4.2"。

#### 表 4.2 函数

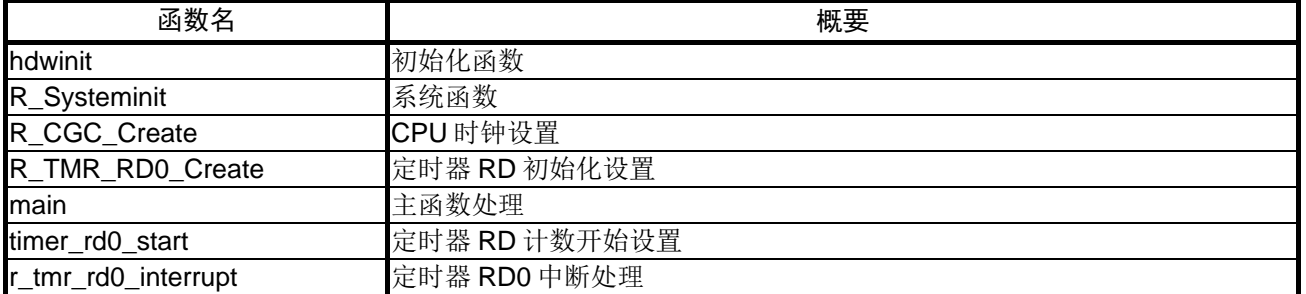

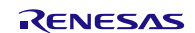

# <span id="page-9-0"></span>**4.4** 函数说明

本节对参考例程中使用的函数进行说明。

# [函数名] hdwinit

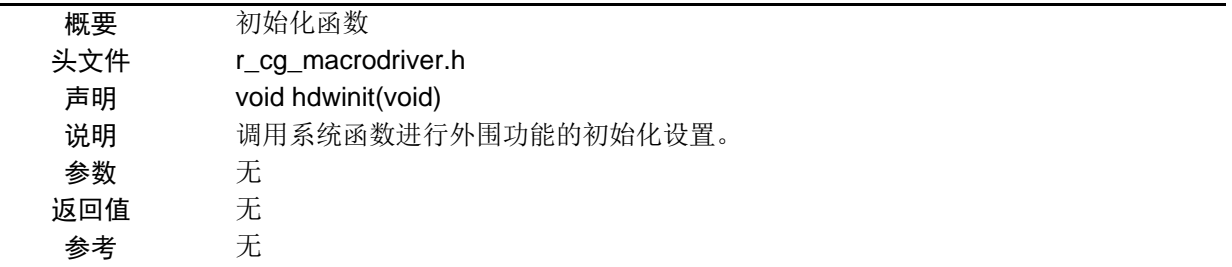

# [函数名] R\_Systeminit

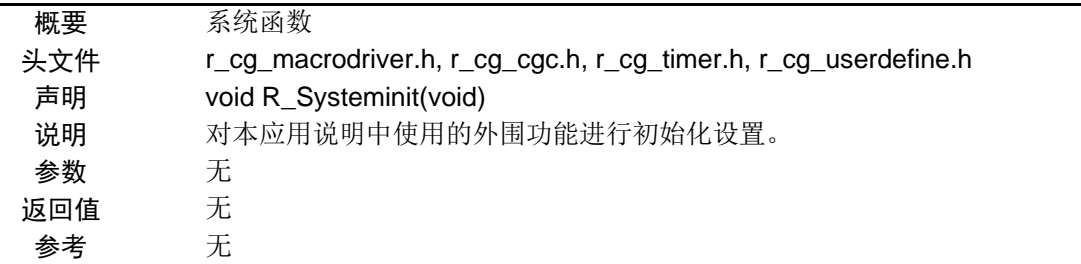

# [函数名] R\_CGC\_Create

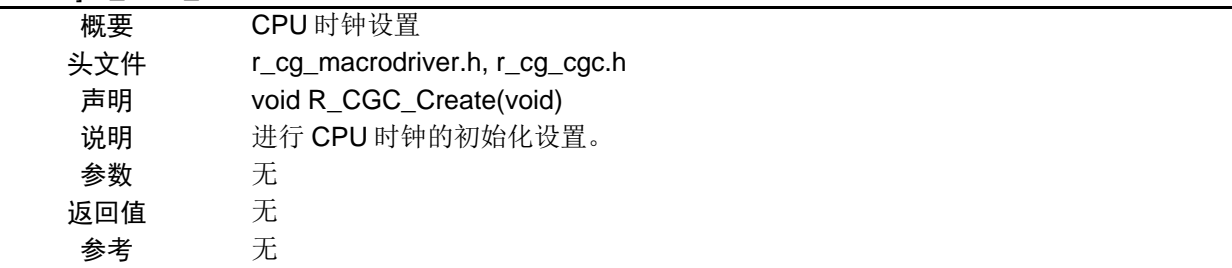

### [函数名] R\_TMR\_RD0\_Create

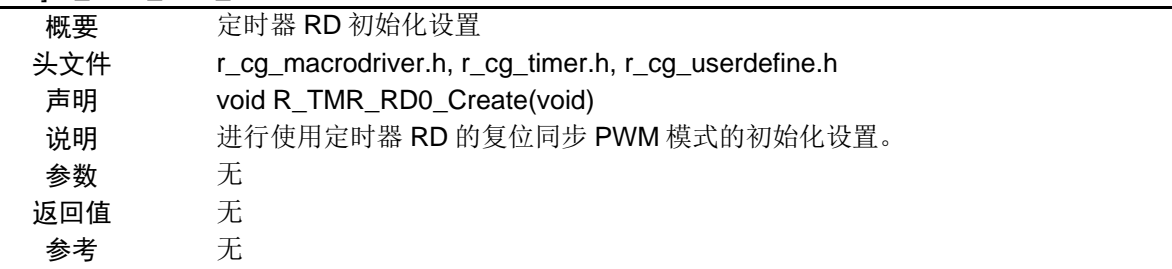

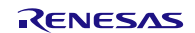

# [函数名] main

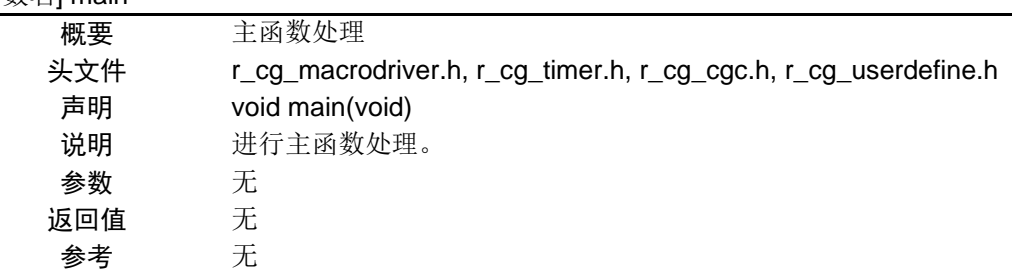

# [函数名] timer\_rd0\_start

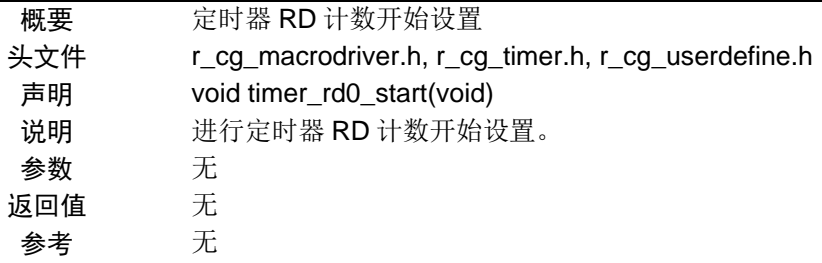

# [函数名] r\_tmr\_rd0\_interrupt

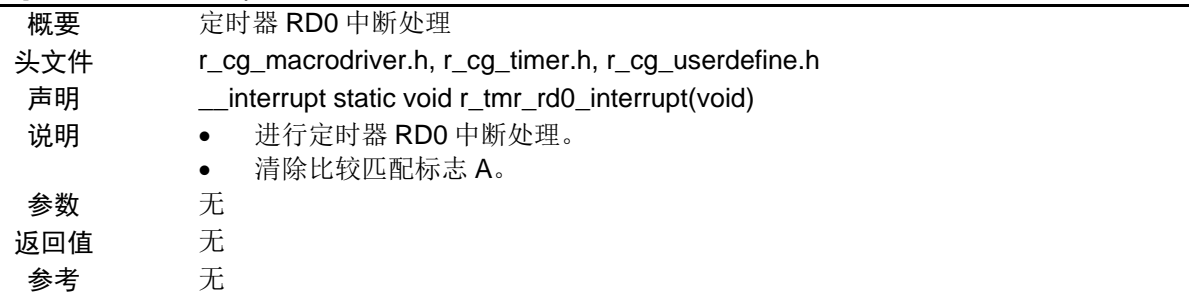

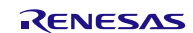

# <span id="page-11-0"></span>**4.5** 流程图

# <span id="page-11-1"></span>**4.5.1** 整体流程图

整体流程图,请参见"图 4.2"。

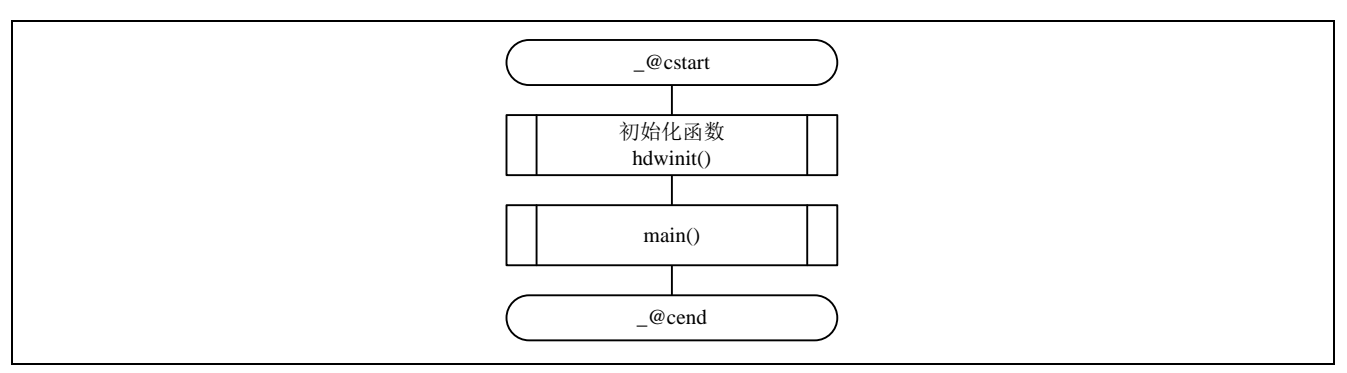

#### 图 4.2 整体流程图

### <span id="page-11-2"></span>**4.5.2** 初始化函数

初始化函数流程图,请参见"图 4.3"。

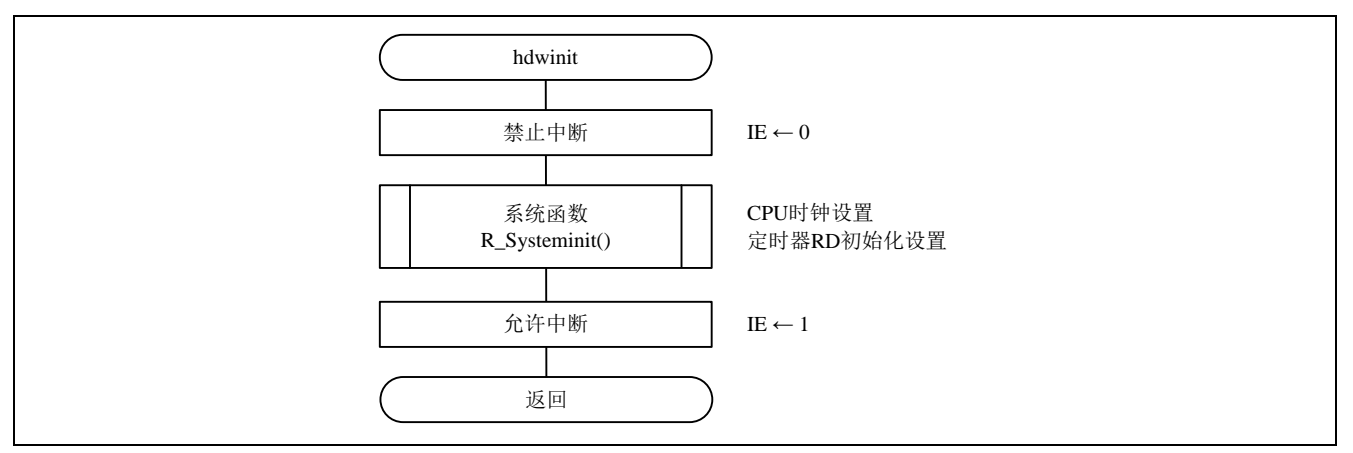

# 图 4.3 初始化函数

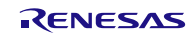

### <span id="page-12-0"></span>**4.5.3** 系统函数

系统函数的流程图,请参见"图 4.4"。

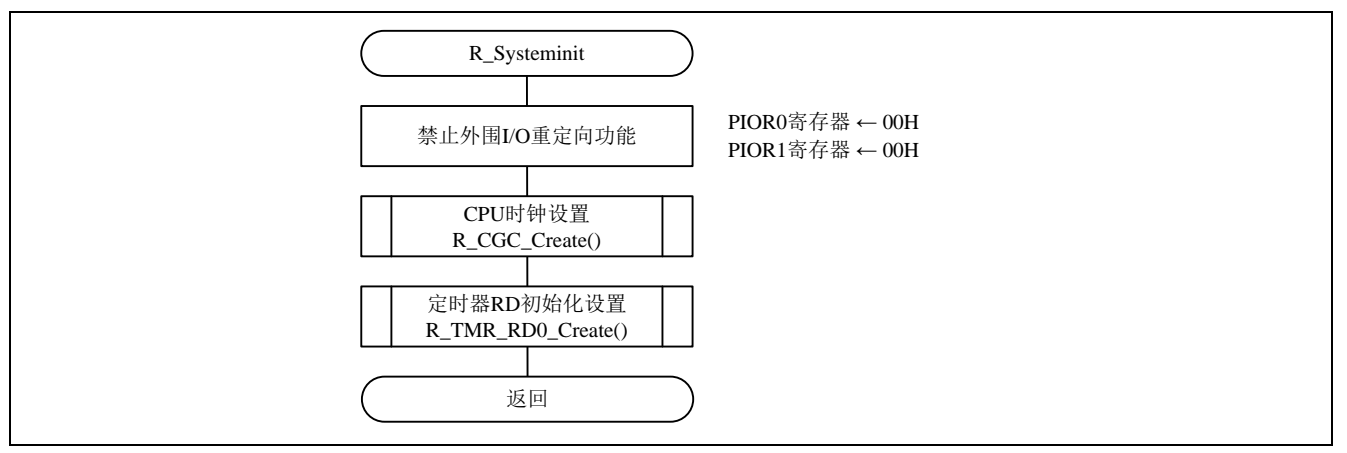

图 4.4 系统函数

# <span id="page-12-1"></span>**4.5.4** CPU 时钟设置

CPU 时钟设置的流程图,请参见"图 4.5"。

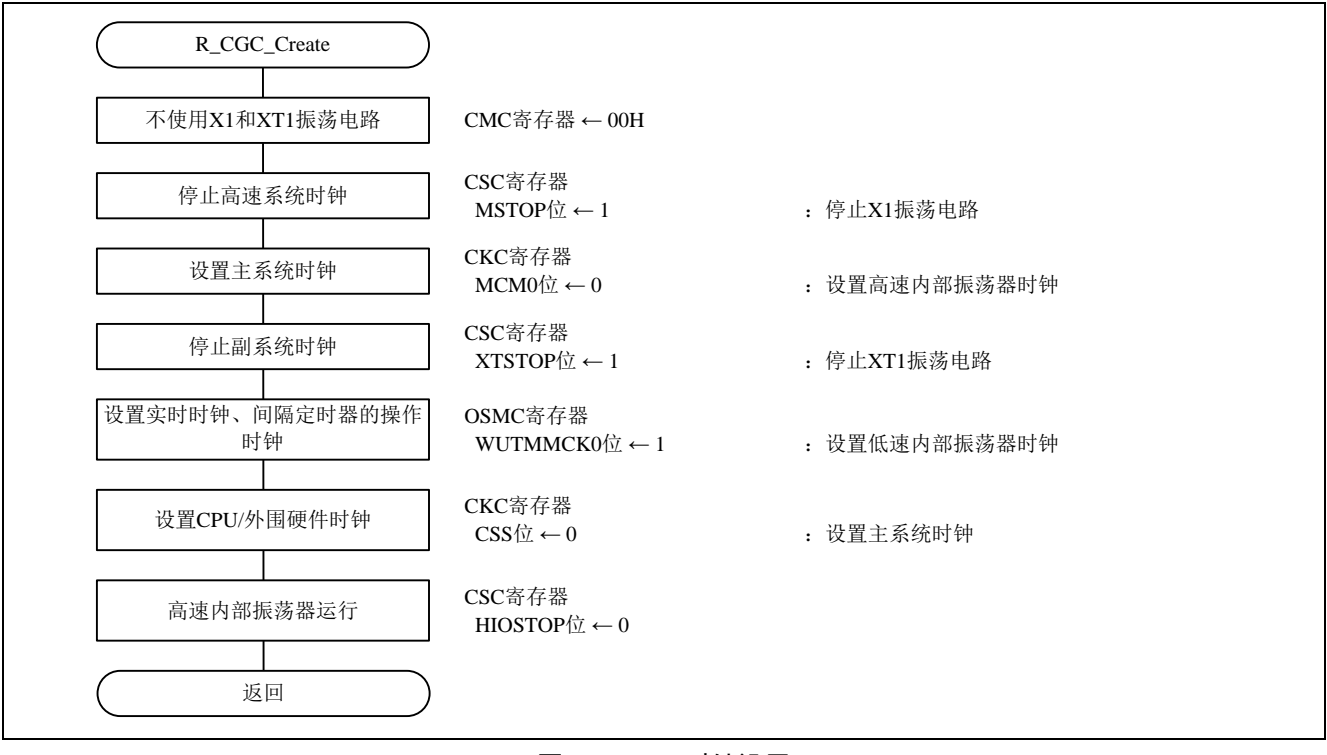

#### 图 4.5 CPU 时钟设置

## <span id="page-13-0"></span>**4.5.5** 定时器 RD 初始化设置

定时器 RD 初始化设置流程图,请参见"图 4.6"和"图 4.7"。

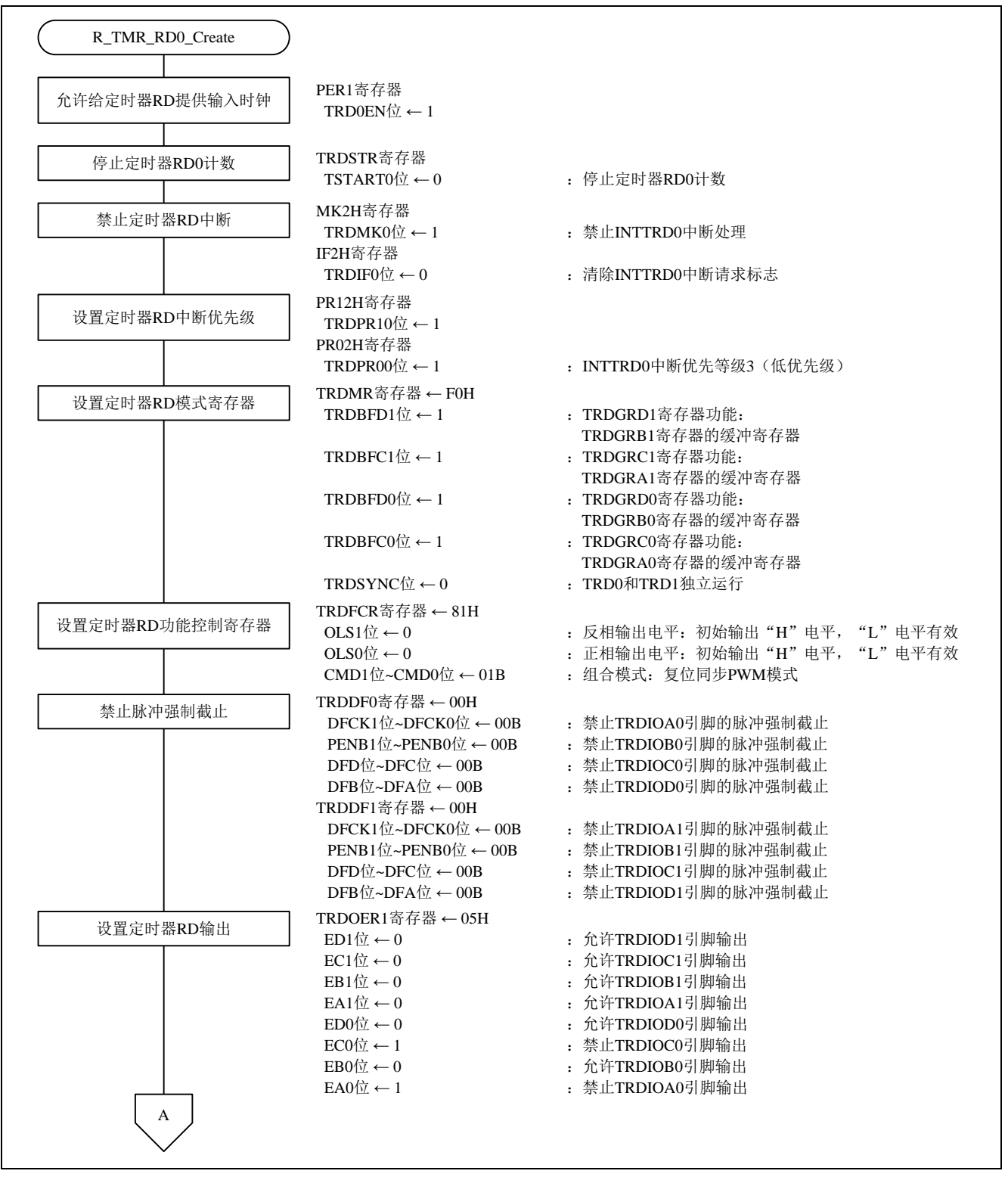

图 4.6 定时器 RD 初始化设置(1/2)

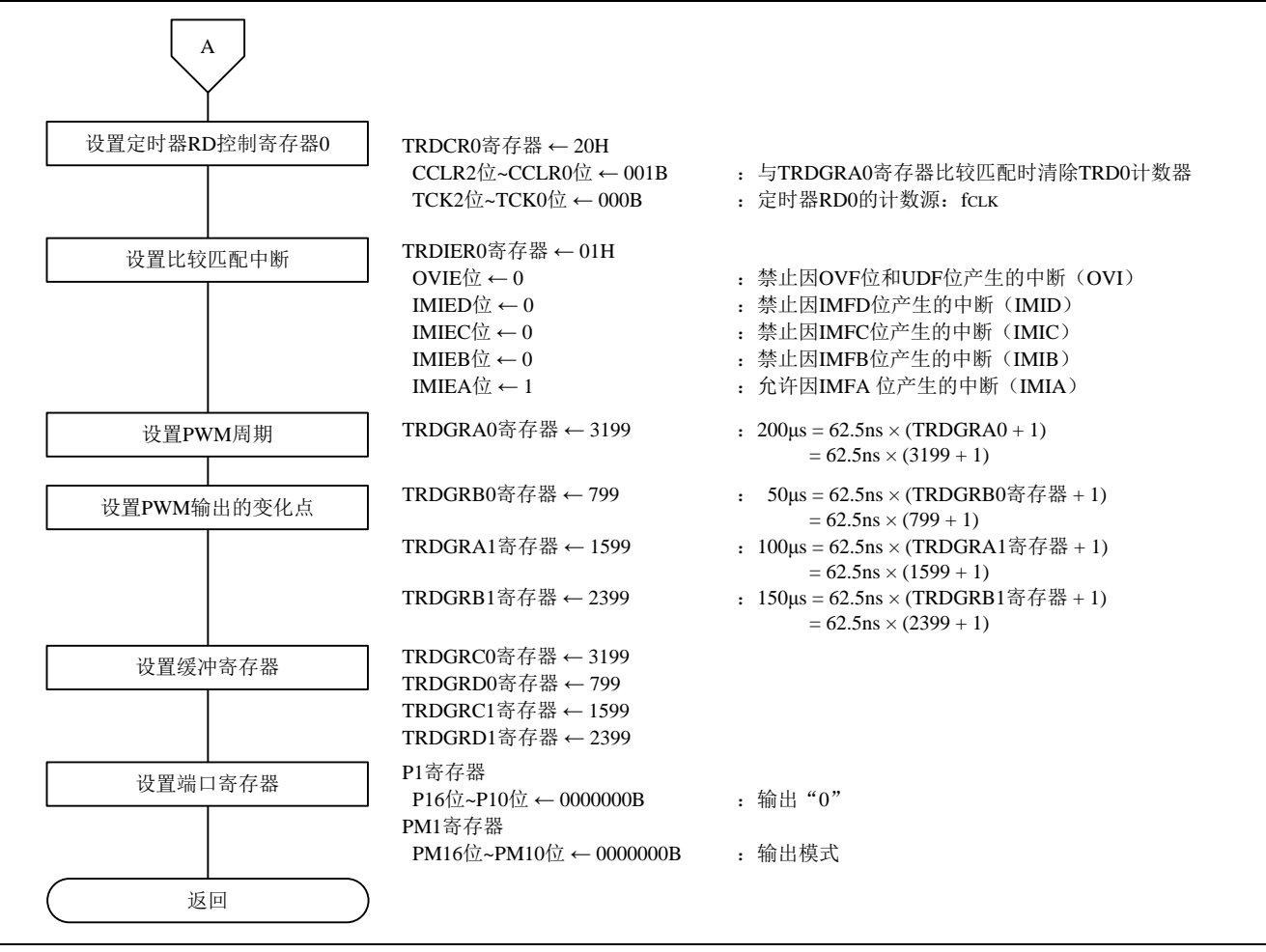

图 4.7 定时器 RD 初始化设置(2/2)

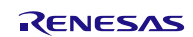

允许给定时器 RD 提供输入时钟

• 外围允许寄存器 1(PER1) 允许给定时器 RD 提供输入时钟

符号: PER1

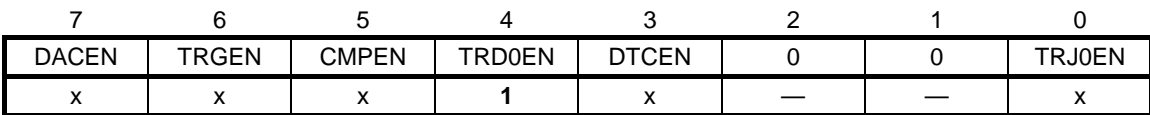

位 4

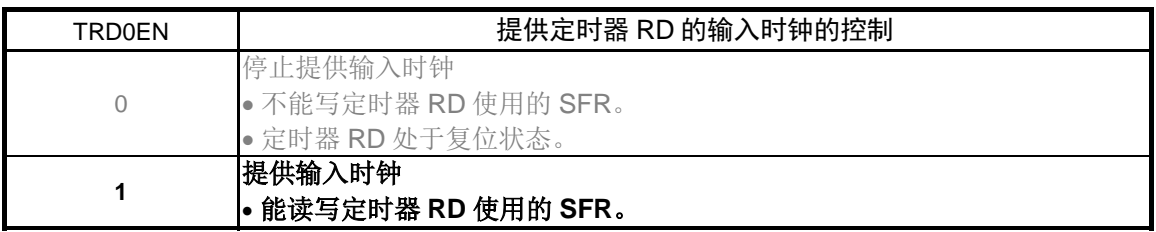

设置定时器 RD0 计数

• 定时器 RD 启动寄存器(TRDSTR) 停止定时器 RD0 计数。

#### 符号: TRDSTR

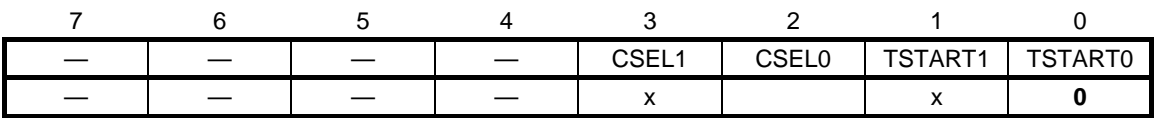

位 2

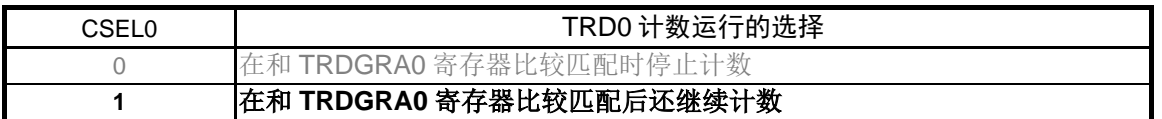

位 0

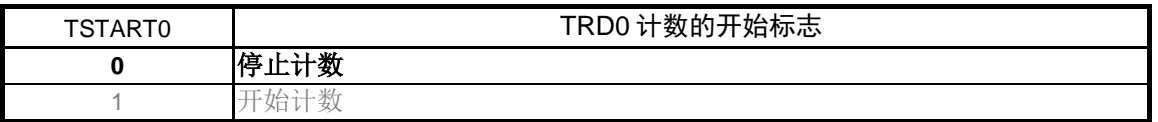

注意:关于寄存器设置的详细方法,请参考 RL78/G14 用户手册 硬件篇。 寄存器图中的设定值说明:

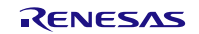

禁止定时器 RD0 中断

- 中断屏蔽标志寄存器(MK2H) 禁止 INTTRD0 中断
- 符号: MK2H

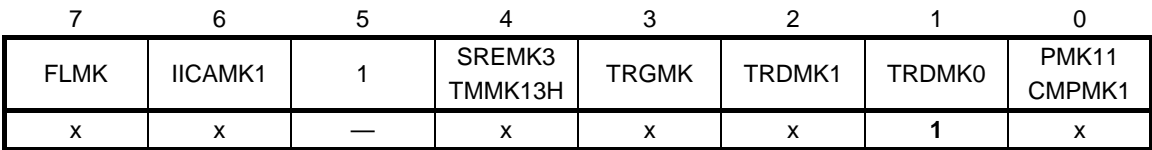

位 1

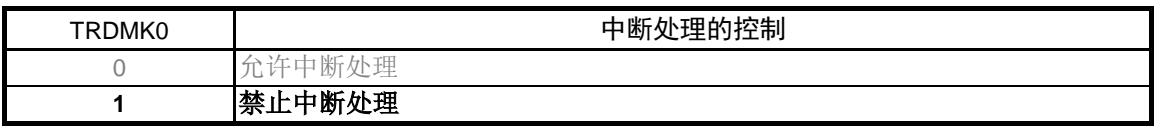

• 中断请求标志寄存器(IF2H) 清除 INTTRD0 中断请求标志。

符号: IF2H

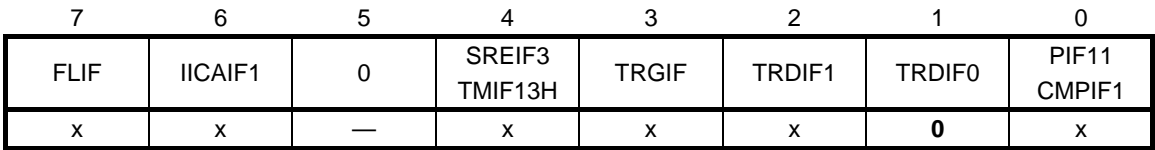

位 1

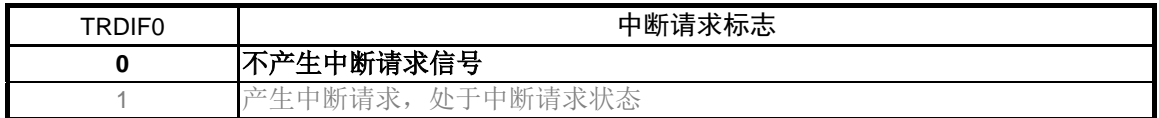

注意:关于寄存器设置的详细方法,请参考 RL78/G14 用户手册 硬件篇。 寄存器图中的设定值说明:

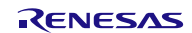

设置定时器 RD 的中断优先级

• 优先级指定标志寄存器(PR02H 和 PR12H) 指定等级 3(低优先级)

#### 符号:PR02H、PR12H

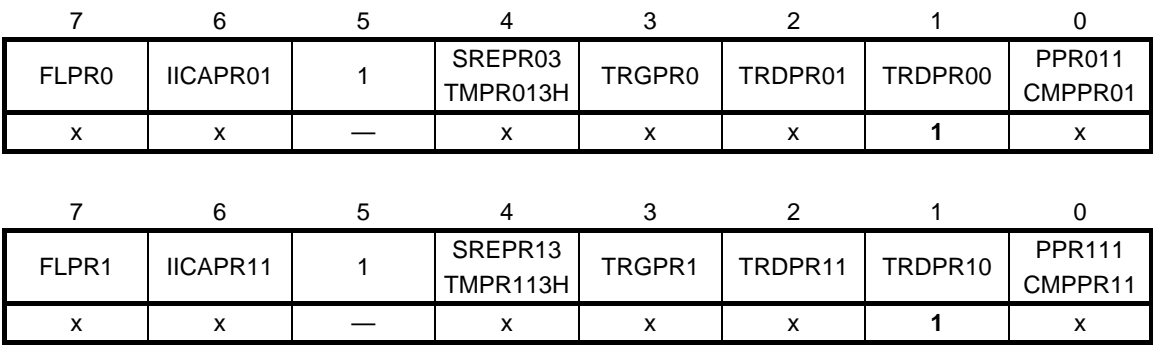

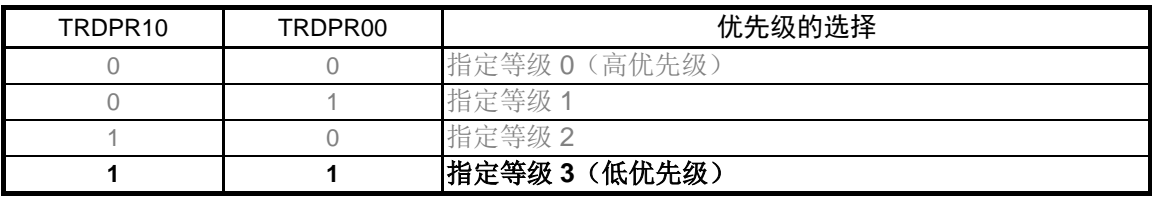

注意:关于寄存器设置的详细方法,请参考 RL78/G14 用户手册 硬件篇。 寄存器图中的设定值说明:

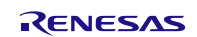

设置定时器 RD 模式寄存器

• 定时器 RD 模式寄存器(TRDMR) 设置 TRDGRC0、TRDGRD0、TRDGRC1、TRDGRD1 寄存器为缓冲寄存器

#### 符号: TRDMR

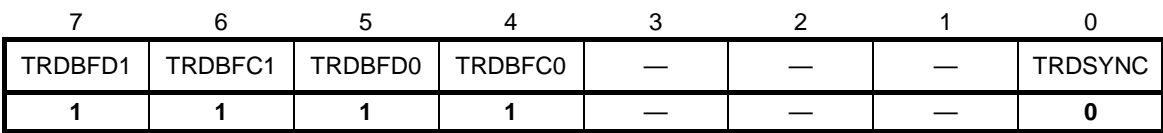

位 7

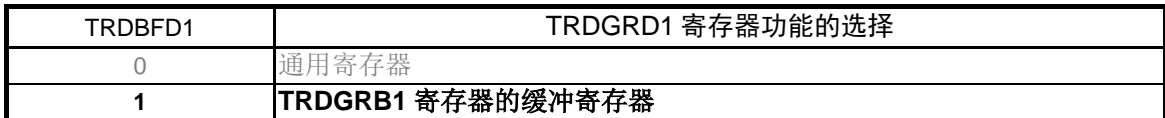

#### 位 6

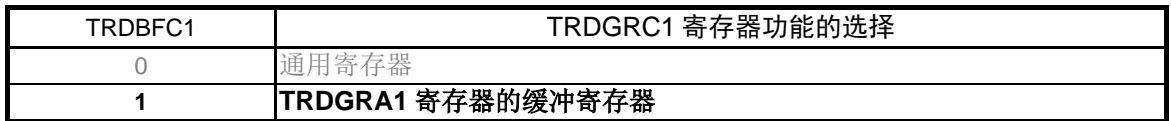

位 5

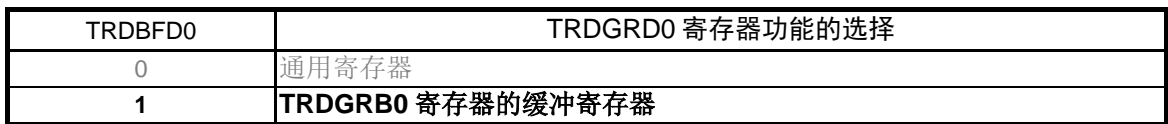

位 4

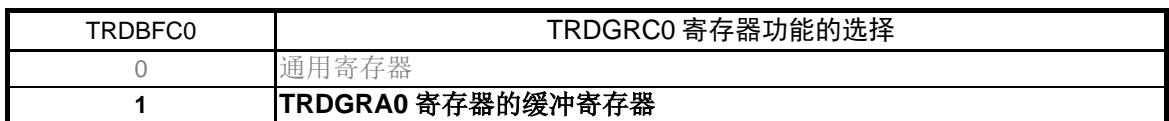

位 0

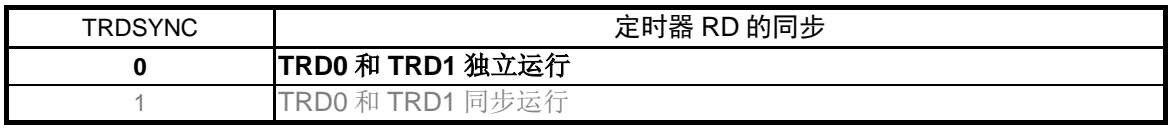

在复位同步 PWM 模式时设置为"0"。

注意:关于寄存器设置的详细方法,请参考 RL78/G14 用户手册 硬件篇。

寄存器图中的设定值说明:

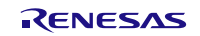

设置定时器 RD 功能控制寄存器

• 定时器 RD 功能控制寄存器(TRDFCR) 设置正相输出电平和反相输出电平。组合模式中设置复位同步 PWM 模式。

符号: TRDFCR

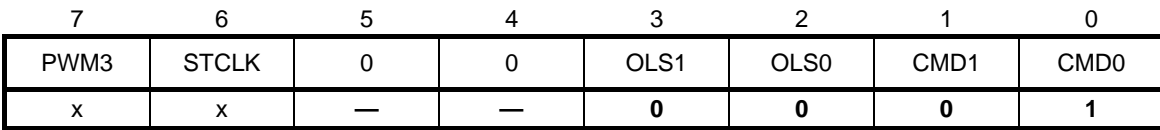

位 3

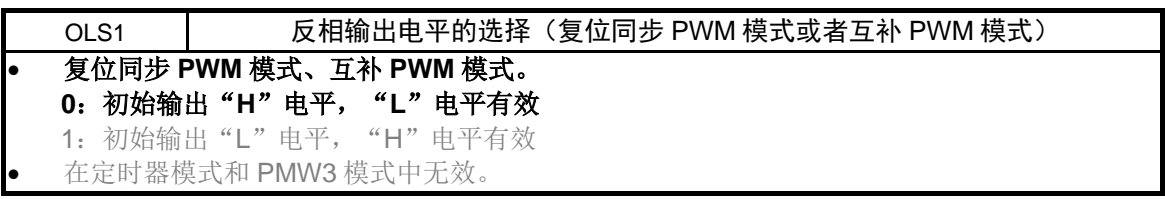

位 2

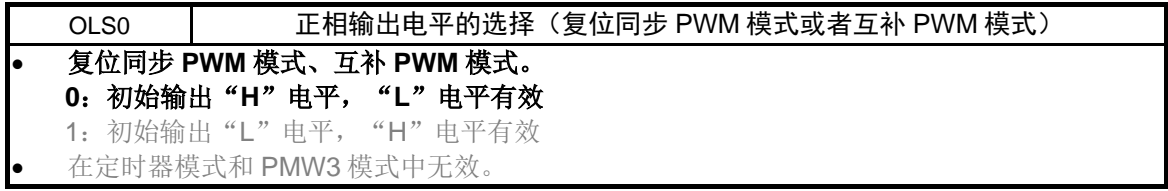

位 1~0

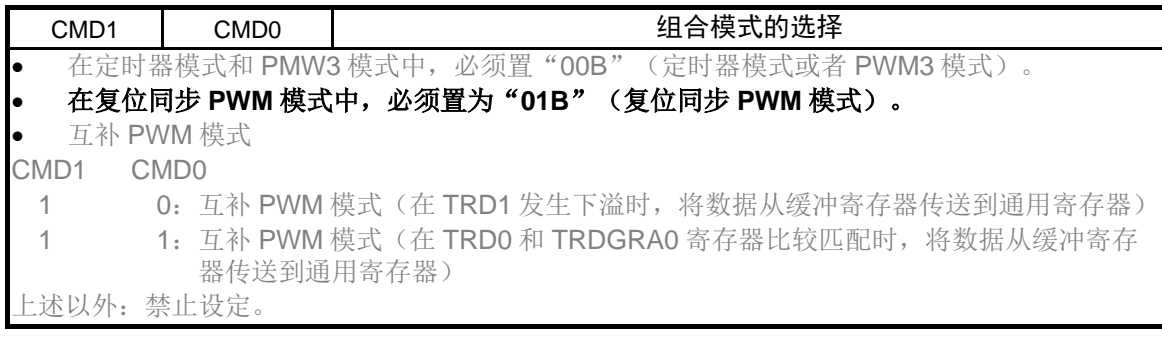

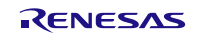

禁止脉冲强制截止

• 定时器 RD 数字滤波器功能选择寄存器 0(TRDDF0) 禁止 TRDIOA0、TRDIOB0、TRDIOC0 和 TRDIOD0 引脚的脉冲强制截止

符号: TRDDF0

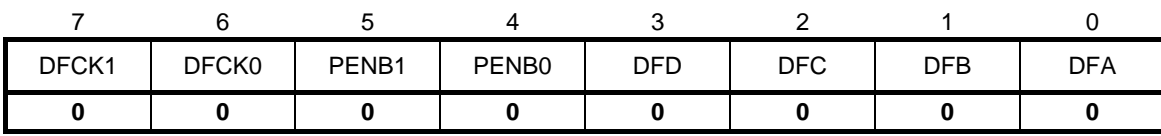

位 7~6

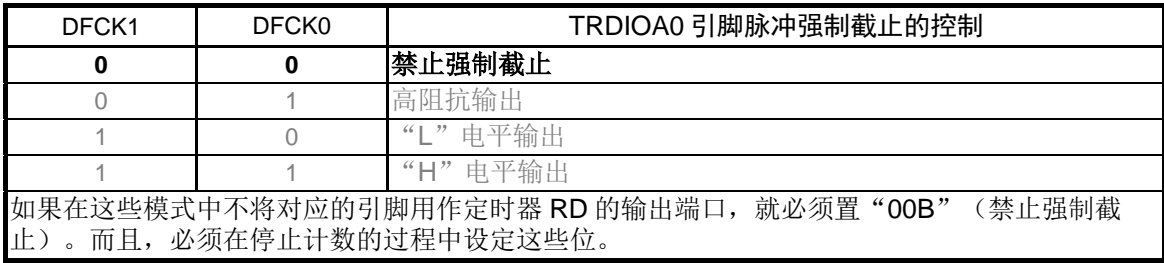

#### 位 5~4

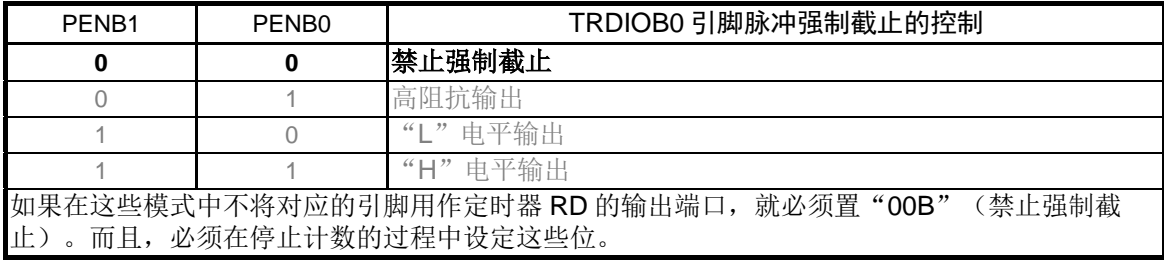

#### 位 3~2

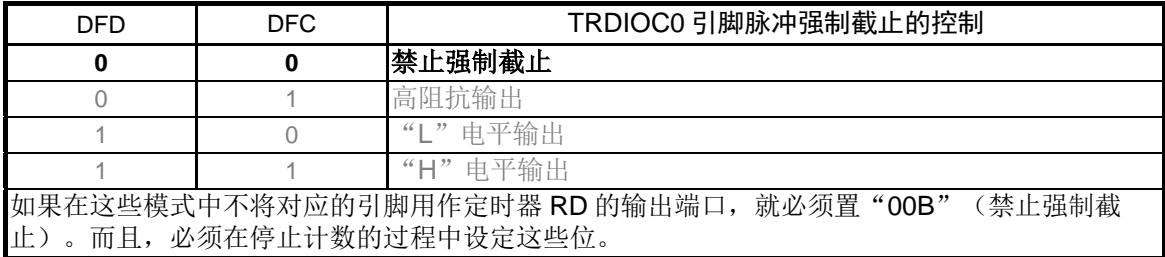

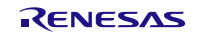

位 1~0

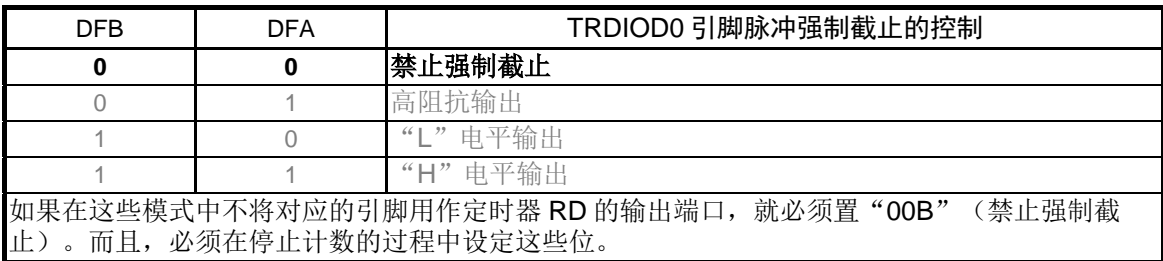

• 定时器 RD 数字滤波器功能选择寄存器 1(TRDDF1) 禁止 TRDIOA1、TRDIOB1、TRDIOC1 和 TRDIOD1 引脚的脉冲强制截止

符号: TRDDF1

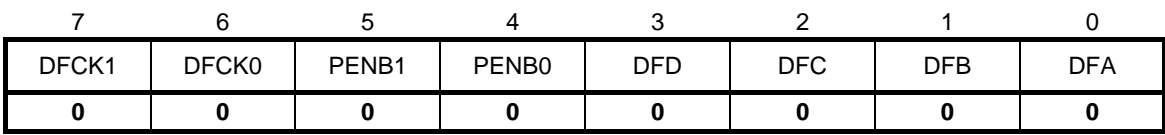

位 7~6

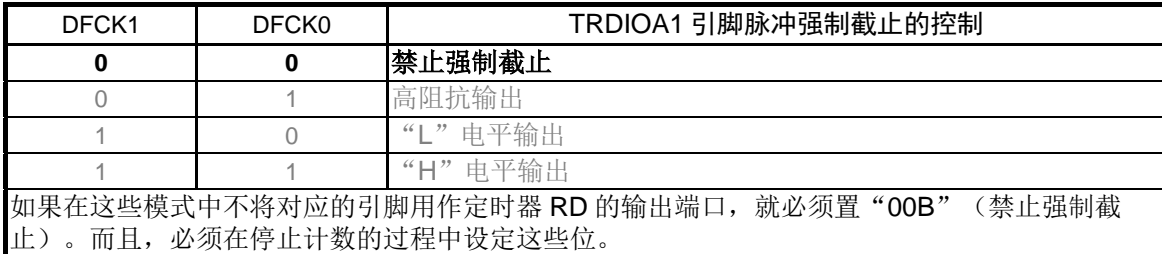

位 5~4

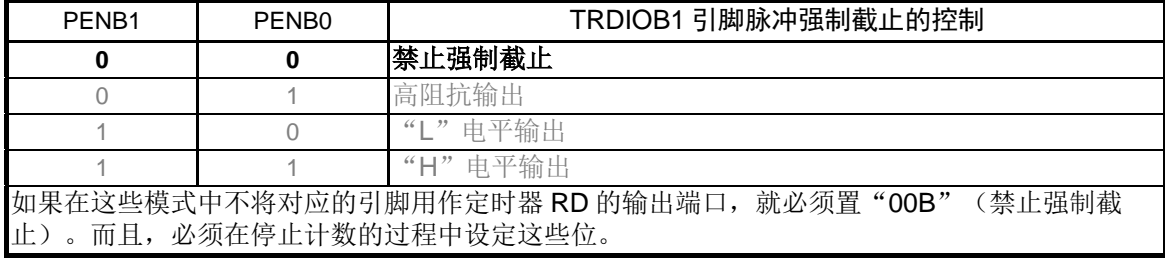

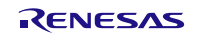

位 3~2

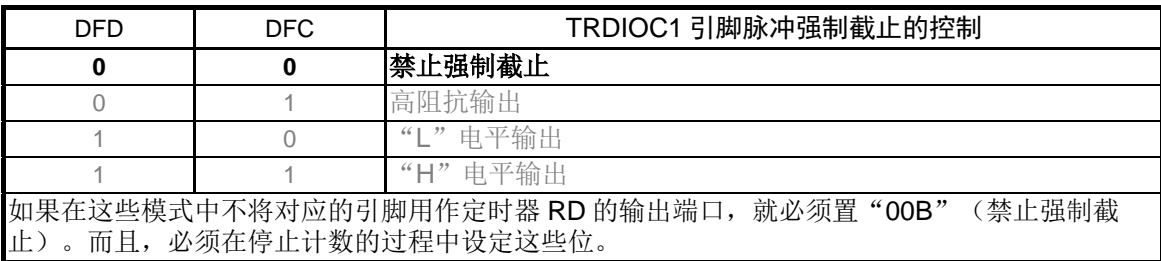

位 1~0

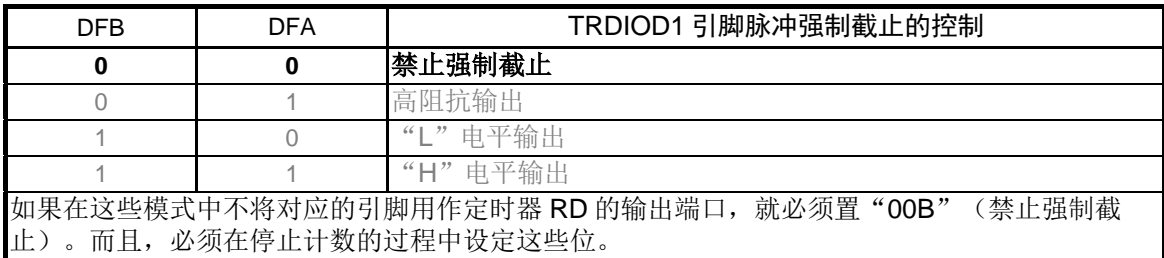

设置定时器 RD 的输出

• 定时器 RD 输出主允许寄存器 1(TRDOER1) 禁止 TRDIOA0、TRDIOC0 引脚输出, 允许 TRDIOB0、TRDIOD0、TRDIOA1、TRDIOB1、 TRDIOC1、TRDIOD1 引脚输出

符号: TRDOER1

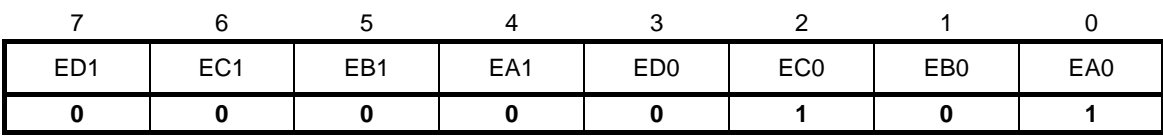

位 7

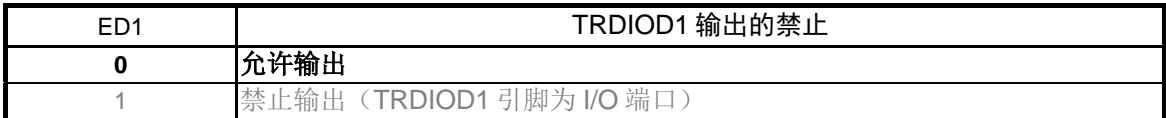

位 6

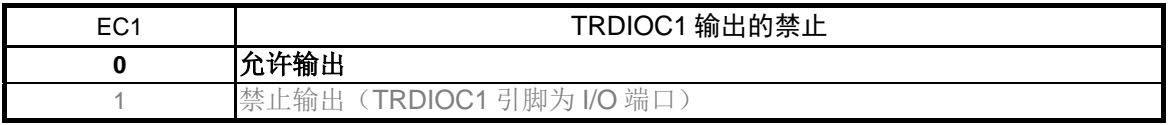

位 5

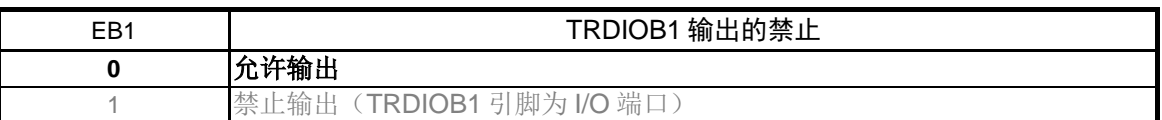

位 4

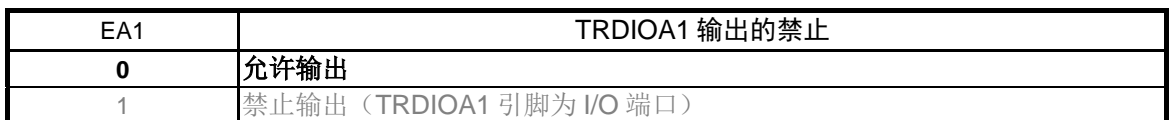

位 3

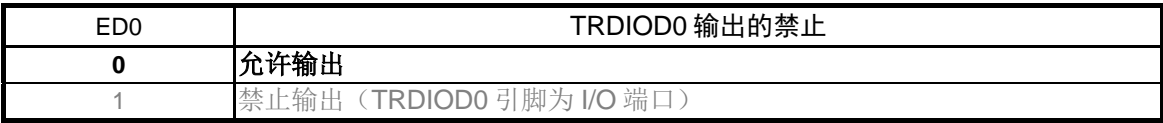

位 2

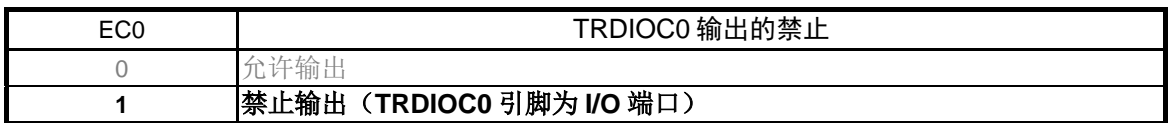

位 1

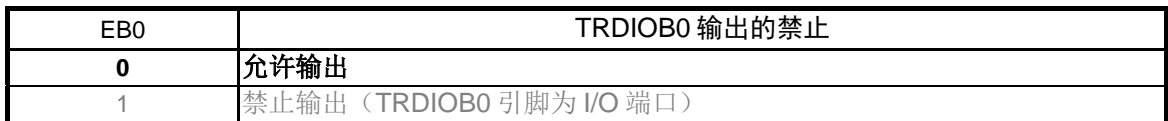

位 0

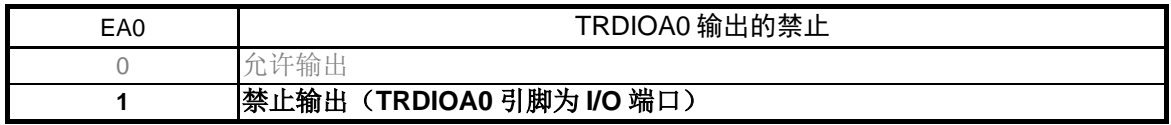

在复位同步 PWM 模式中,必须将此位置"1"。

设置定时器 RD 控制寄存器 0

• 定时器 RD 控制寄存器 0(TRDCR0) 设置在和 TRDGRA0 寄存器比较匹配时清除 TRD0 寄存器的时序。设置 fcLK 为定时 器 RD0 的计数源。

符号: TRDCR0

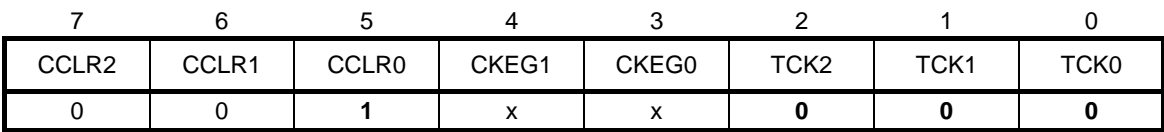

位 7~5

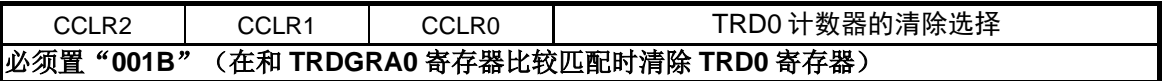

位 2~0

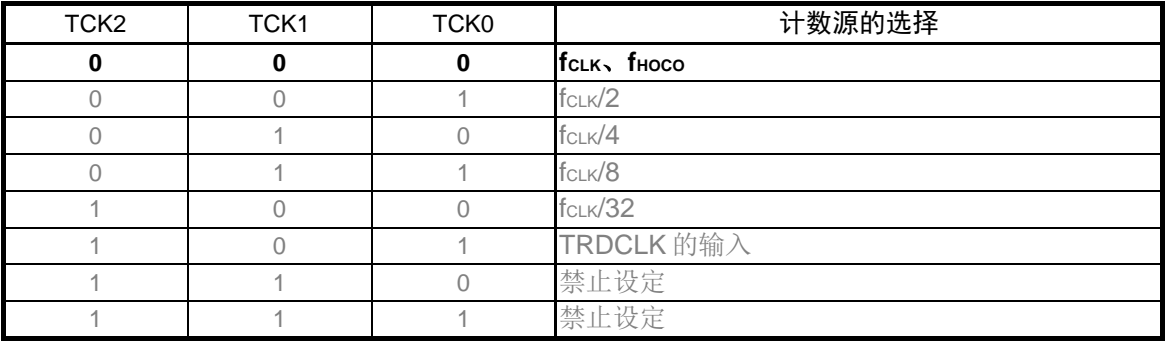

注意:关于寄存器设置的详细方法,请参考 RL78/G14 用户手册 硬件篇。 寄存器图中的设定值说明:

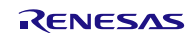

设置比较匹配中断

• 定时器 RD 中断允许寄存器 0(TRDIER0) 设置 IMFA 位允许中断(IMIA)

#### 符号: TRDIER0

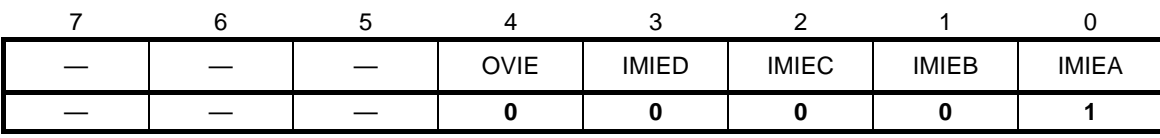

位 4

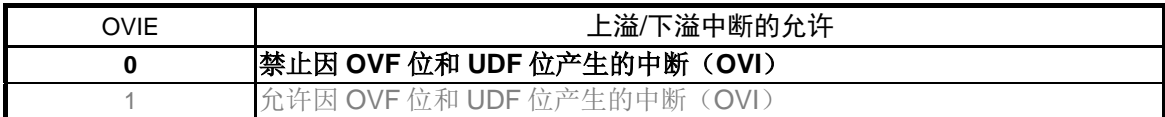

#### 位 3

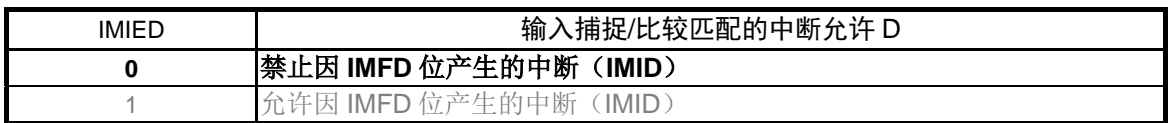

位 2

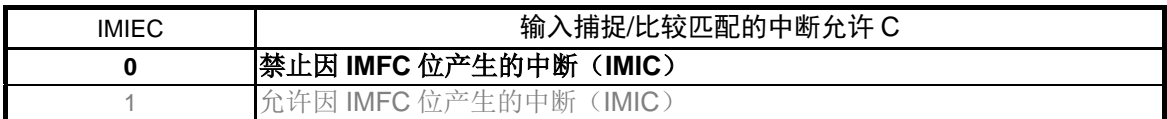

位 1

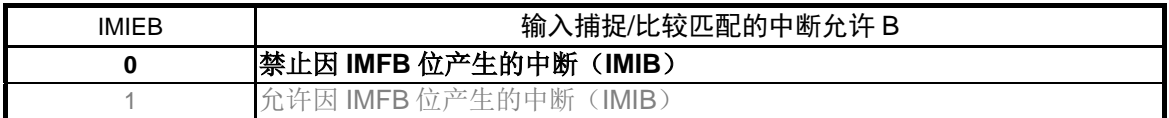

位 0

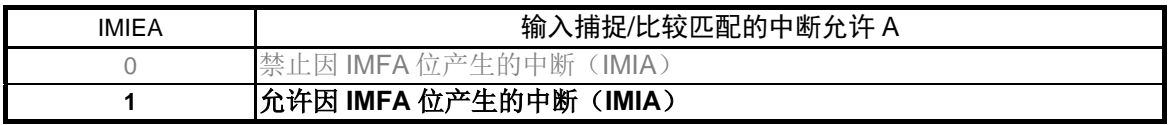

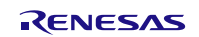

设置 PWM 周期

• 定时器 RD 通用寄存器(TRDGRA0) 设置 PWM 的周期为 200μs

符号: TRDGRA0

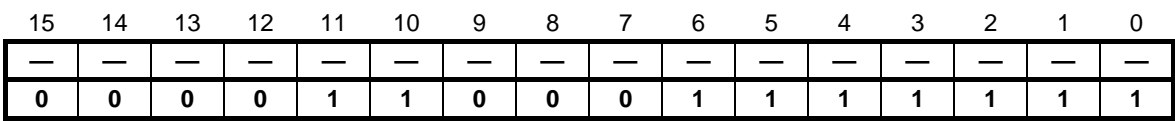

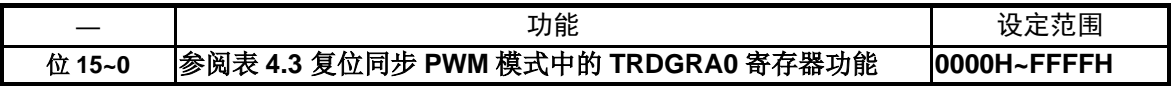

设置 PWM 输出的变化点

● 定时器 RD 通用寄存器 B0 (TRDGRB0) 设定从计数开始到 PWM 输出 1 的输出变化为止的时间为 50μs

#### 符号: TRDGRB0

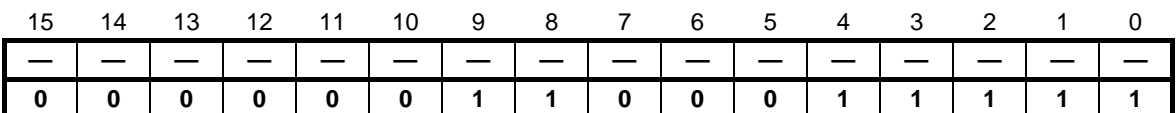

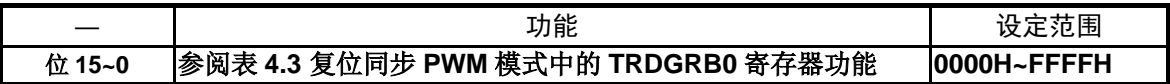

● 定时器 RD 通用寄存器 A1 (TRDGRA1) 设定从计数开始到 PWM 输出 2 的输出变化为止的时间为 100μs

### 符号: TRDGRA1

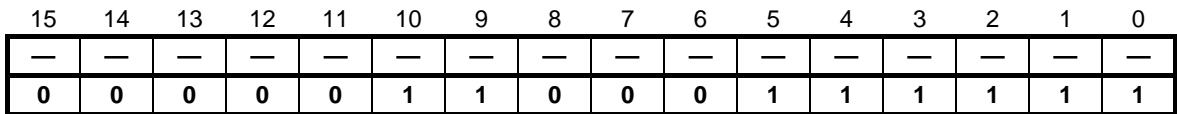

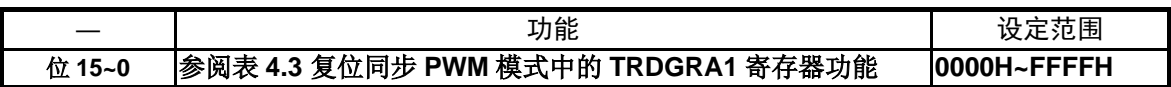

注意:关于寄存器设置的详细方法,请参考 RL78/G14 用户手册 硬件篇。

寄存器图中的设定值说明:

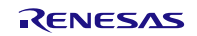

● 定时器 RD 通用寄存器 B1 (TRDGRB1) 设定从计数开始到 PWM 输出 3 的输出变化为止的时间为 150μs

符号: TRDGRB1

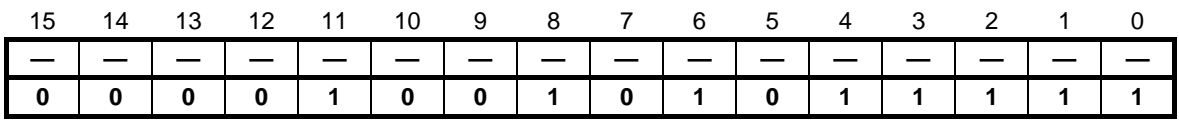

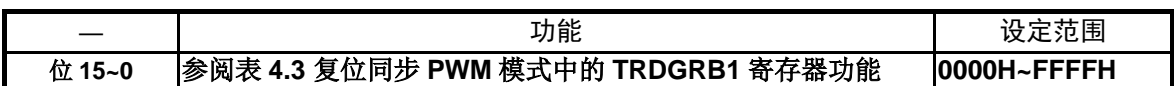

设置缓冲寄存器

• 定时器 RD 通用寄存器 C0 (TRDGRC0) 设定 TRDGRA0 寄存器的缓冲寄存器(TRDGRC0)的值为"C7FH"

符号: TRDGRC0

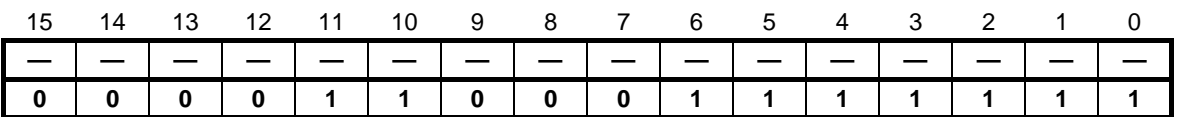

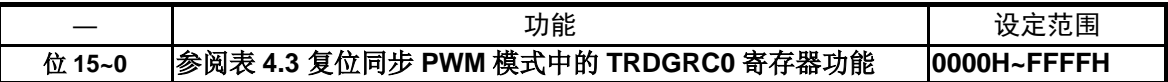

• 定时器 RD 通用寄存器 D0(TRDGRD0) 设定 TRDGRB0 寄存器的缓冲寄存器(TRDGRD0)的值为"31FH"

#### 符号: TRDGRD0

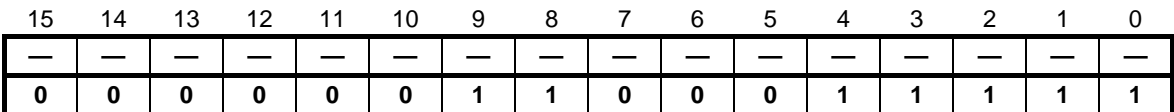

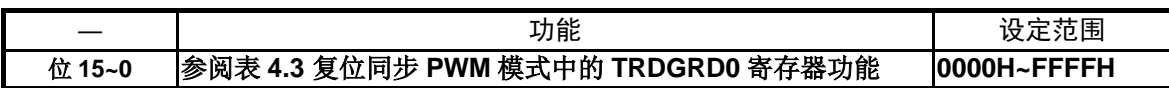

注意:关于寄存器设置的详细方法,请参考 RL78/G14 用户手册 硬件篇。 寄存器图中的设定值说明:

● 定时器 RD 通用寄存器 C1 (TRDGRC1) 设定 TRDGRA1 寄存器的缓冲寄存器(TRDGRC1)的值为"63FH"

符号: TRDGRC1

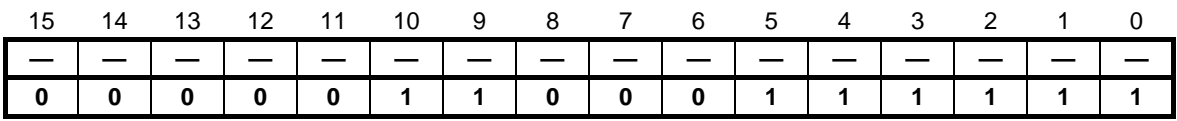

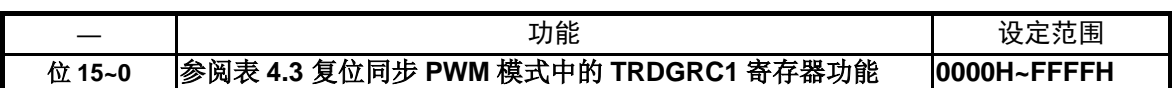

● 定时器 RD 通用寄存器 D1 (TRDGRD1) 设定 TRDGRB1 寄存器的缓冲寄存器(TRDGRD1)的值为"95FH"

符号: TRDGRD1

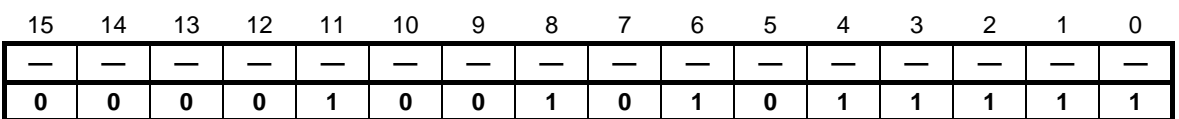

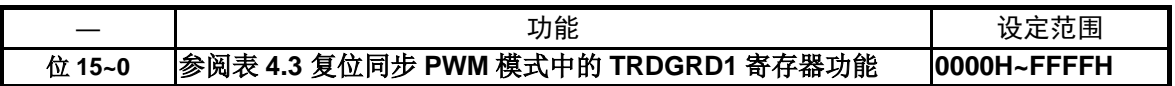

注意: 关于寄存器设置的详细方法, 请参考 RL78/G14 用户手册 硬件篇。 寄存器图中的设定值说明:

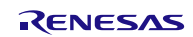

| 寄存器     | 设定         | 寄存器功能                       | PWM 输出引脚                       |
|---------|------------|-----------------------------|--------------------------------|
| TRDGRA0 |            | 通用寄存器, 设定 PWM 周期。           | (TRDIOC0 在每个 PWM<br>周期进行反相输出)  |
| TRDGRB0 |            | 通用寄存器, 设定 PWM 输出 1 的变化点。    | TRDIOB <sub>0</sub><br>TRDIOD0 |
| TRDGRC0 | $BFC0 = 0$ | (在复位同步 PWM 模式中不使用)          |                                |
| TRDGRD0 | $BFD0 = 0$ |                             |                                |
| TRDGRA1 |            | 通用寄存器, 设定 PWM 输出 2 的变化点。    | TRDIOA1                        |
|         |            |                             | TRDIOC <sub>1</sub>            |
| TRDGRB1 |            | 通用寄存器, 设定 PWM 输出 3 的变化点。    | <b>TRDIOB1</b>                 |
|         |            |                             | TRDIOD <sub>1</sub>            |
| TRDGRC1 | $BFC1 = 0$ | (在复位同步 PWM 模式中不使用)          |                                |
| TRDGRD1 | $BFD1 = 0$ |                             |                                |
| TRDGRC0 | $BFC0 = 1$ | 缓冲寄存器, 设定下一个 PWM 周期。        | (TRDIOC0 在每个 PWM<br>周期进行反相输出)  |
| TRDGRD0 | $BFD0 = 1$ | 缓冲寄存器, 设定下一个 PWM 输出 1 的变化点。 | TRDIOB <sub>0</sub>            |
|         |            |                             | TRDIOD0                        |
| TRDGRC1 | $BFC1 = 1$ | 缓冲寄存器, 设定下一个 PWM 输出 2 的变化点。 | TRDIOA1                        |
|         |            |                             | TRDIOC <sub>1</sub>            |
| TRDGRD1 | $BFD1 = 1$ | 缓冲寄存器, 设定下一个 PWM 输出 3 的变化点。 | TRDIOB1                        |
|         |            |                             | TRDIOD1                        |

表 4.3 复位同步 PWM 模式中的寄存器功能

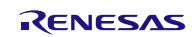

设置端口寄存器

● 端口寄存器 1 (P1) 设置端口寄存器 1

符号: P1

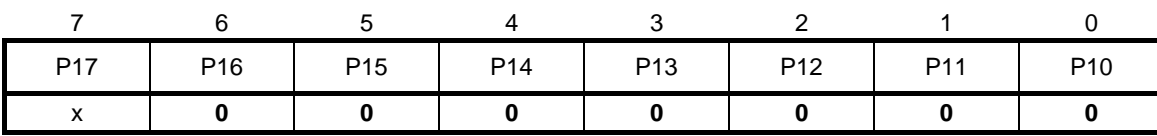

位 6

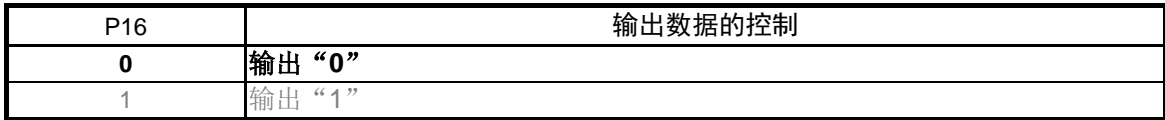

位 5

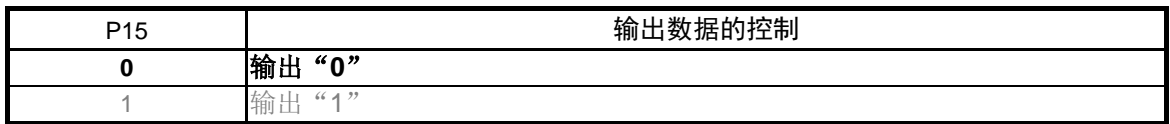

位 4

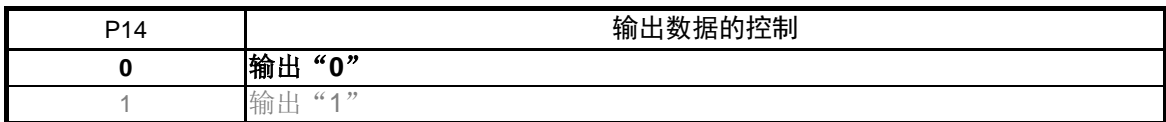

位 3

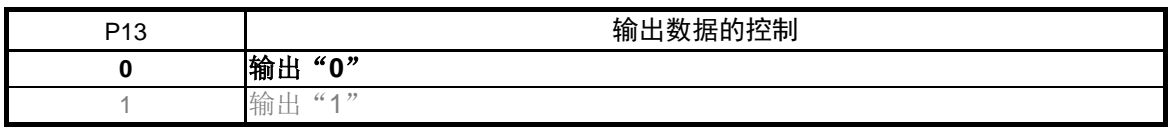

位 2

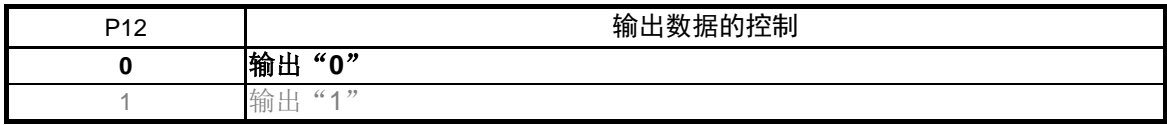

位 1

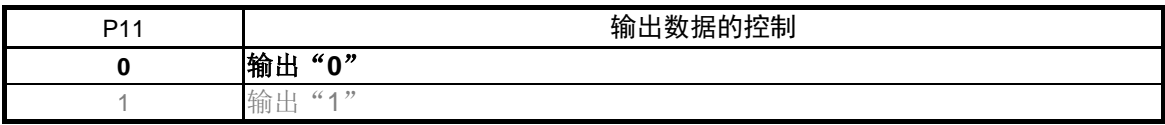

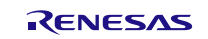

位 0

| P <sub>10</sub> | 输<br>$\sim$<br>'ا الشيخ<br>−י<br>--<br>130<br>"姑吖!全利<br>୴ |
|-----------------|-----------------------------------------------------------|
|                 | 输出<br>(60)                                                |
|                 | $66 - 472$<br>输上<br><b>ALL</b>                            |

<sup>•</sup> 端口模式寄存器 1(PM1) 设置引脚 P16~P10 为输出模式

符号: PM1

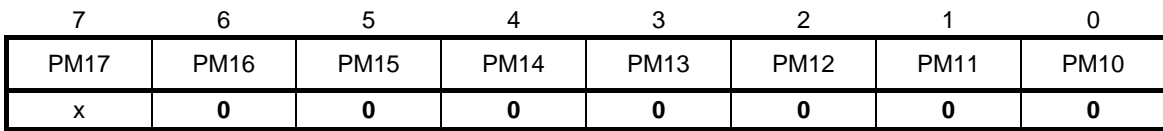

位 6

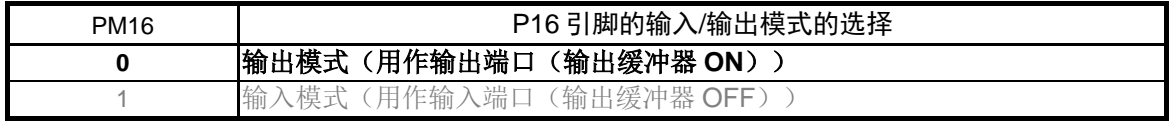

位 5

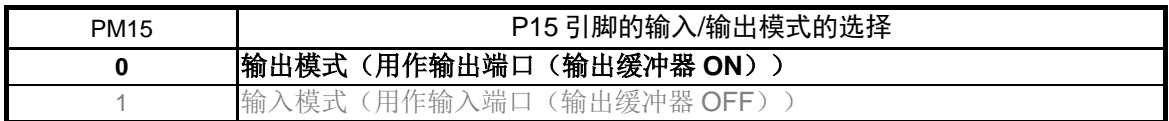

位 4

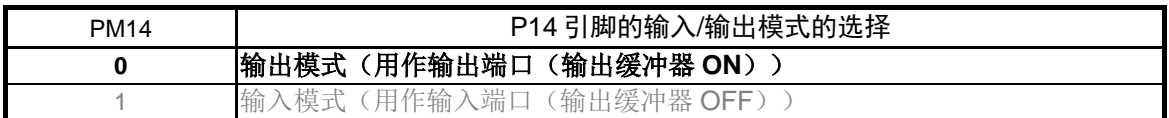

位 3

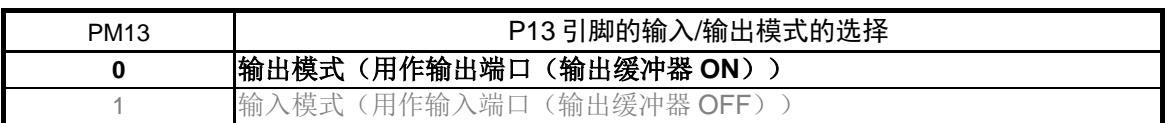

位 2

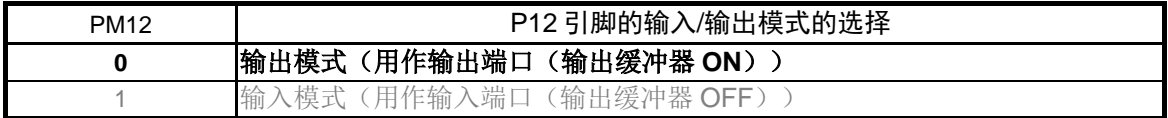

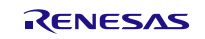

位 1

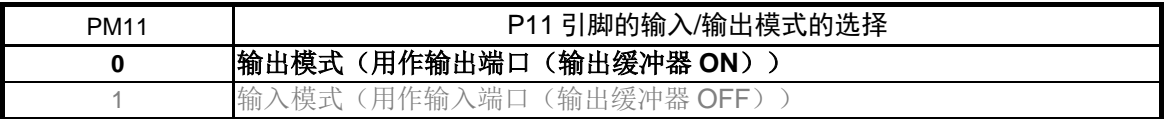

位 0

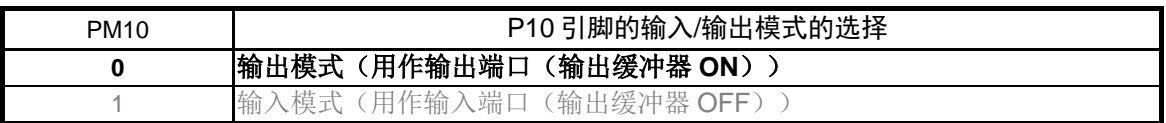

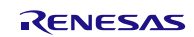

# <span id="page-33-0"></span>**4.5.6** 主函数处理

主函数处理流程图,请参见"图 4.8"。

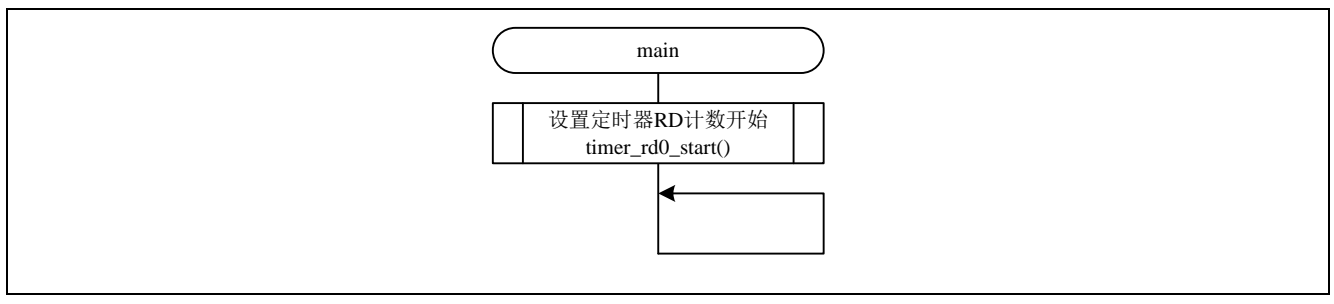

图 4.8 主函数处理

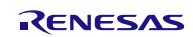

# <span id="page-34-0"></span>**4.5.7** 定时器 RD 计数开始设置

定时器 RD 计数开始设置流程图, 请参见"图 4.9"。

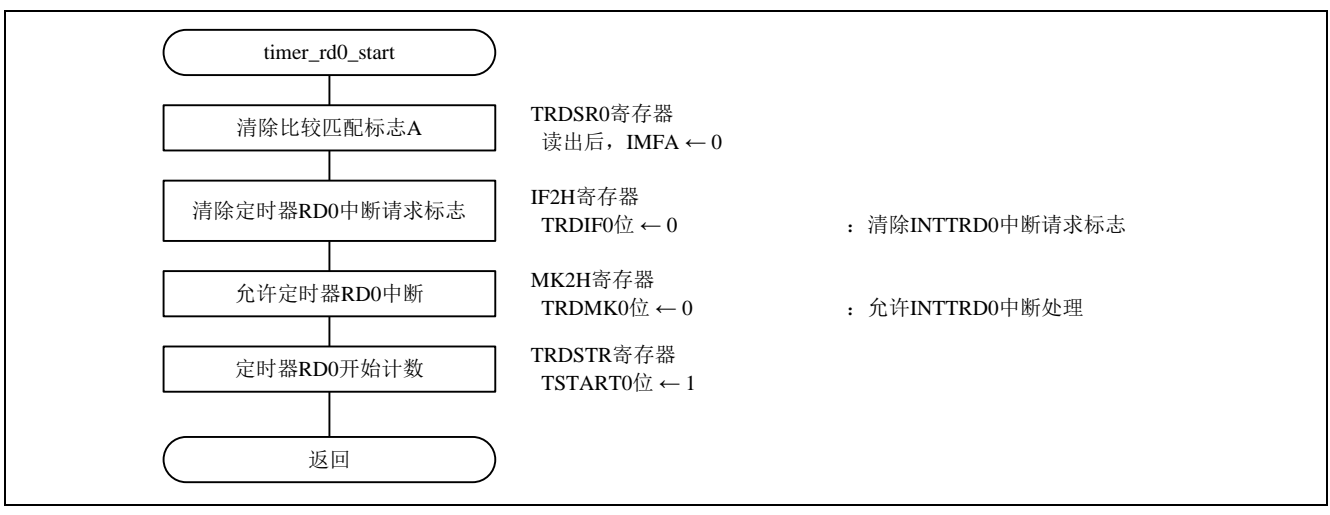

图 4.9 定时器 RD 计数开始设置

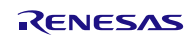

清除比较匹配标志 A

• 定时器 RD 状态寄存器 0(TRDSR0) 读取定时器 RD 状态寄存器 0 后清除比较匹配标志 A

#### 符号: TRDSR0

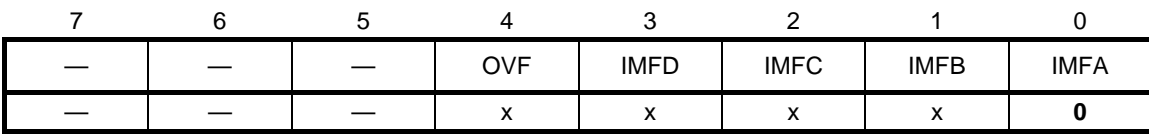

位 0

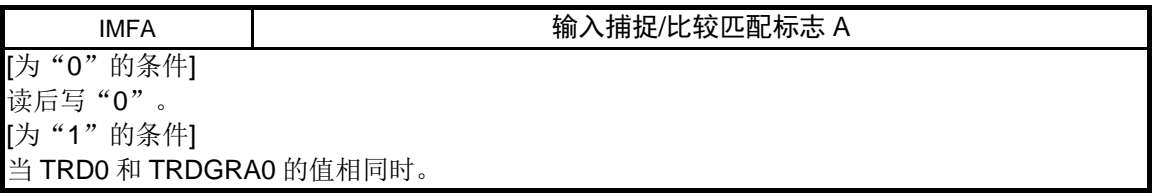

清除定时器 RD0 中断请求标志

• 中断请求标志寄存器(IF2H) 清除 INTTRD0 中断请求标志

符号: IF2H

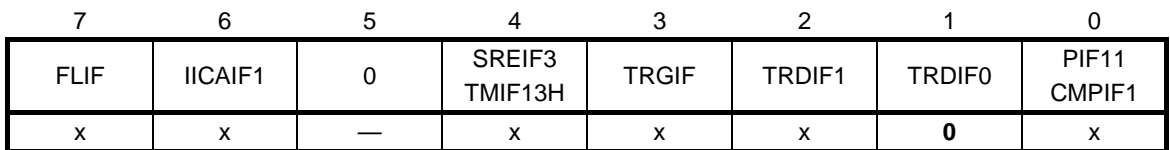

位 1

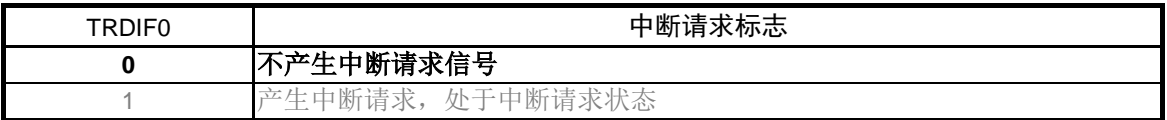

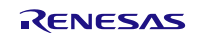

允许定时器 RD0 中断

• 中断屏蔽标志寄存器(MK2H) 允许 INTTRD0 中断

#### 符号: MK2H

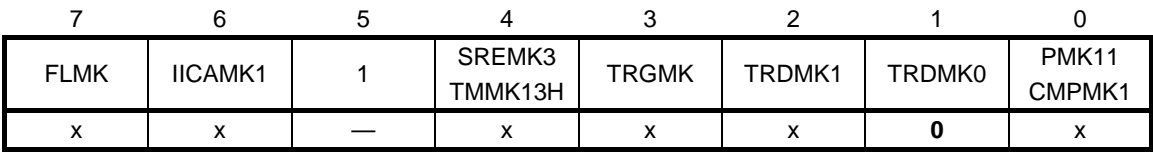

位 1

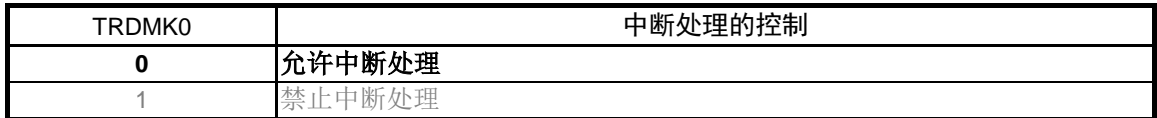

#### 定时器 RD 计数开始

- 定时器 RD 启动寄存器(TRDSTR) 定时器 RD0 计数开始
- 符号: TRDSTR

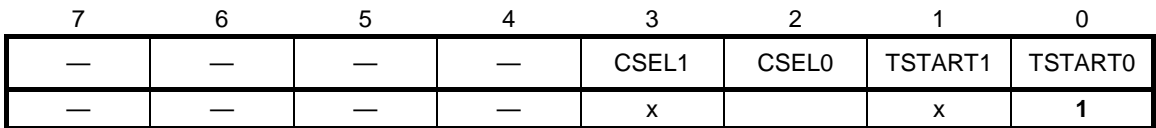

位 0

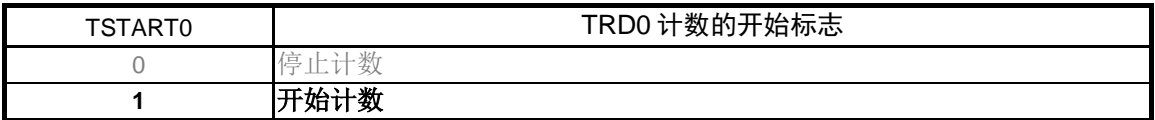

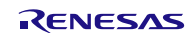

# <span id="page-37-0"></span>**4.5.8** 定时器 RD0 中断处理

定时器 RD0 中断处理的流程图, 请参见"图 4.10"。

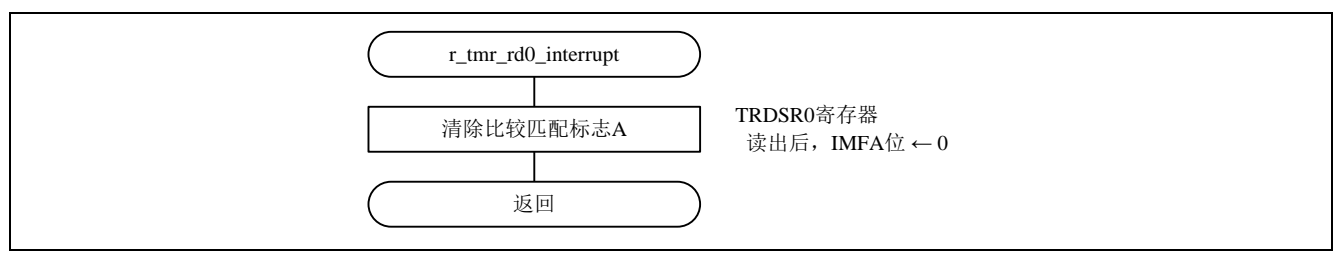

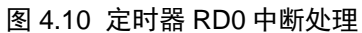

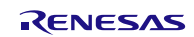

## <span id="page-38-0"></span>**5.** 参考例程

参考例程请从瑞萨电子网页上取得。

# <span id="page-38-1"></span>**6.** 参考文献

RL78/G14 用户手册 硬件篇 (R01UH0186C) RL78/G14 family User's Manual: Software (R01US0015E) (最新版本请从瑞萨电子网页上取得)

技术信息/技术更新 (最新信息请从瑞萨电子网页上取得)

# <span id="page-38-2"></span>公司主页和咨询窗口

### 瑞萨电子主页

• <http://cn.renesas.com/>

咨询

- <http://cn.renesas.com/contact/>
- [contact.china@renesas.com](mailto:contact.china@renesas.com)

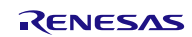

# 修订记录

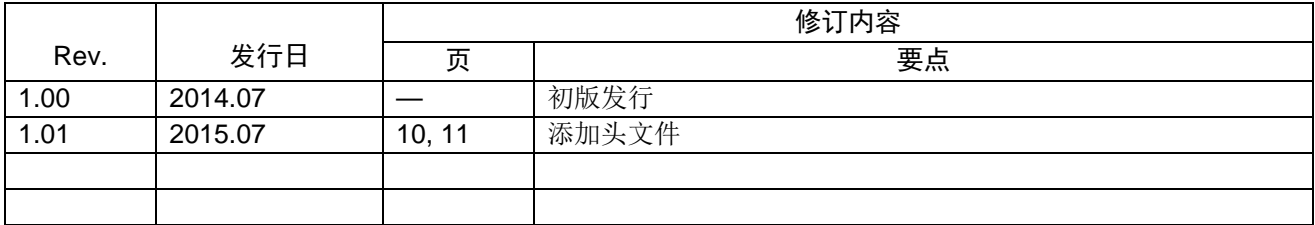

所有商标及注册商标均归其各自拥有者所有。

# 产品使用时的注意事项

本文对适用于单片机所有产品的 "使用时的注意事项"进行说明。有关个别的使用时的注意事项请参照 正文。此外,如果在记载上有与本手册的正文有差异之处,请以正文为准。

- 1. 未使用的引脚的处理 【注意】将未使用的引脚按照正文的 "未使用引脚的处理"进行处理。 CMOS产品的输入引脚的阻抗一般为高阻抗。如果在开路的状态下运行未使用的引脚,由于感应现 象,外加LSI周围的噪声,在LSI内部产生穿透电流,有可能被误认为是输入信号而引起误动作。 未使用的引脚,请按照正文的 "未使用引脚的处理"中的指示进行处理。
- 2. 通电时的处理

【注意】通电时产品处于不定状态。 通电时, LSI内部电路处于不确定状态,寄存器的设定和各引脚的状态不定。通过外部复位引脚对 产品进行复位时,从通电到复位有效之前的期间,不能保证引脚的状态。 同样,使用内部上电复位功能对产品进行复位时,从通电到达到复位产生的一定电压的期间,不能 保证引脚的状态。

3. 禁止存取保留地址 (保留区) 【注意】禁止存取保留地址 (保留区) 在地址区域中,有被分配将来用作功能扩展的保留地址 (保留区)。因为无法保证存取这些地址时 的运行,所以不能对保留地址 (保留区)进行存取。

4. 关于时钟

【注意】复位时,请在时钟稳定后解除复位。 在程序运行中切换时钟时,请在要切换成的时钟稳定之后进行。复位时,在通过使用外部振荡器 (或者外部振荡电路)的时钟开始运行的系统中,必须在时钟充分稳定后解除复位。另外,在程序 运行中,切换成使用外部振荡凝练、或者外部振荡电路)的时钟时,在要切换成的时钟充分稳定后 再进行切换。

5. 关于产品间的差异

【注意】在变更不同型号的产品时,请对每一个产品型号进行系统评价测试。 即使是同一个群的单片机,如果产品型号不同,由于内部ROM、版本模式等不同,在电特性范围 内有时特性值、动作容限、噪声耐量、噪声辐射量等也不同。因此,在变更不认同型号的产品时, 请对每一个型号的产品进行系统评价测试。

#### Descriptions of circuits, software and other related information in this document are provided only to illustrate the operation of semiconductor products and application examples. You are fully responsible for<br>the incorpor use of these circuits, software, or information.<br>2. Renesas Electronics has used reasonable care in preparing the information included in this document, but Renesas Electronics does not warrant that such information is err assumes no liability whatsoever for any damages incurred by you resulting from errors in or omissions from the information included herein.<br>Renesas Electronics does not assume any liability for infringement of patential pr others.<br>You should not alter, modify, copy, or otherwise misappropriate any Renesas Electronics product, whether in whole or in part. Renesas Electronics assumes no responsibility for any losses incurred by you or<br>third pa "Standard": Computers; office equipment; communications equipment; test and measurement equipment; audio and visual equipment; home electronic appliances; machine tools; personal electronic equipment; and industrial robots etc.<br>"High Quality": Transportation equipment (automobiles, trains, ships, etc.); traffic control systems; anti-disaster systems; anti-crime systems; and safety equipment etc. "High Quality": Transportation equipment (automobiles, trains, ships, etc.); traffic control systems; anti-disaster systems; anti-disaster and safety equipment (at explort devices or systems, surgical<br>Renesas Electronics p Please contact a Renessa Electronics sales of fice for details as to environmental matters such as the environmental compatibility of each particular such that particular is complised by the messas Electronics and regulati products. This document may not be reproduced or duplicated in any form, in whole or in part, without prior written consent of Renesas Electronics. 11. This document may not be reproduced or duplicated in any form, in whole or in part, without prior written consent of Renesas Electronics.<br>12. Please contact a Renesas Electronics sales office if you have any questions 本文档中所记载的关于电路、软件和其他相关信息仅用于说明半导体产品的操作和应用实例。用户如在设备设计中应用本文档中的电路、软件和相关信息,请自行负责。对于用户或第三方因使用上述电路、 软件或信息而遭受的任何损失,瑞萨电子不承担任何责任。 1. 在准备本文档所记载的信息的过程中,瑞萨电子已只量做到合理注意,但是,瑞萨电子并不保证这些信息都是准确无误的。用户因本文档中所记载的信息的错误或遗漏而遭受的任何损失,瑞萨电子不承担 任何责任 一:一;<br>对于因使用本文档中的瑞萨电子产品或技术信息而造成的侵权行为或因此而侵犯第三方的专利、版权或其他知识产权的行为,瑞萨电子不承担任何责任。本文档所记载的内容不应视为对瑞萨电子或其他人<br>所有的专利、版权或其他知识产权作出任何明示、默示或其它方式的许可及授权。 所有的专利、版权或具他知识产权作出任何明示、默示或其它方式的许可及接权。<br>用户不得在何度,解放或具体的现在以往他方式部分或全部地非法使用瑞萨电子的任何产品。对于用户或第三方因上述更改、修改、复制或以其他方式非法使用瑞萨电子产品的行为而遭受的任何损失,瑞萨电子<br>用水平性仔细反应,就计算机,办公设备、通讯设备、测试和策略变革,每种瑞萨电子产品的推荐用途功取决于产品的质量等级。如下所示:<br>高度重容、化,其具有,多少公装备、通讯设备、测试和调量 Notice 1. 3. 4. 5. 6. 7. 8. 9. 10. 以下"注意事项"为从英语原稿翻译的中文译文,仅作为参考译文,英文版的"Notice"具有正式效力。 2. 3. 4. 5. 6 7. 8. 9. 10. 11. 12.  $\frac{1}{(1+1)}$ 12. 如果对本文档所记载的信息或瑞萨电子产品有任何疑问,或者用户有任何其他疑问,请向瑞萨电子的营业部门咨询。<br>(注1) 瑞萨电子:《在本文档中指瑞萨电子株式会社及其控股子公司。<br>(注2) 瑞萨电子产品:指瑞萨电子开发或生产的任何产品。 (注2) 瑞萨电子产品:指瑞萨电子开发或生产的任何产品。 注意事项

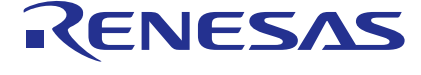

Refer to "http://www.renesas.com/" for the latest and detailed information.

#### **SALES OFFICES** http://www.renesas.com

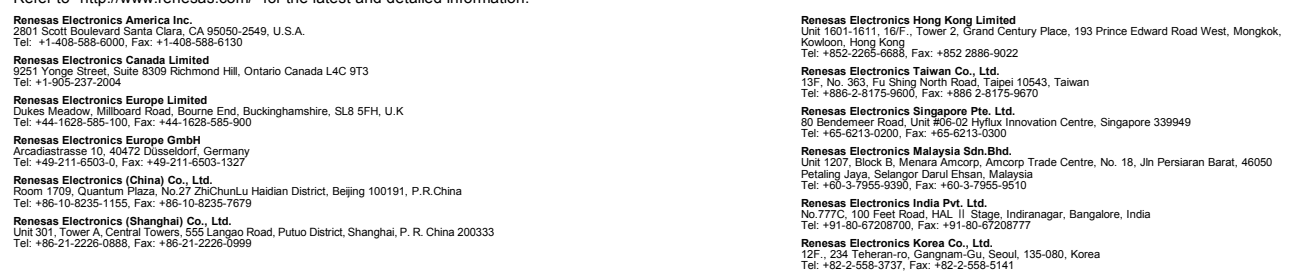

© 2015 Renesas Electronics Corporation.All rights reserved. Colophon 5.0